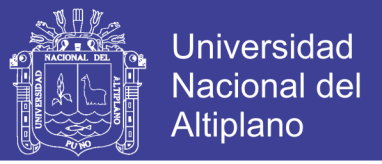

# **UNIVERSIDAD NACIONAL DEL ALTIPLANO**

**FACULTAD DE INGENIERÍA ESTADÍSTICA E INFORMÁTICA**

**ESCUELA PROFESIONAL DE INGENIERÍA ESTADÍSTICA E INFORMÁTICA**

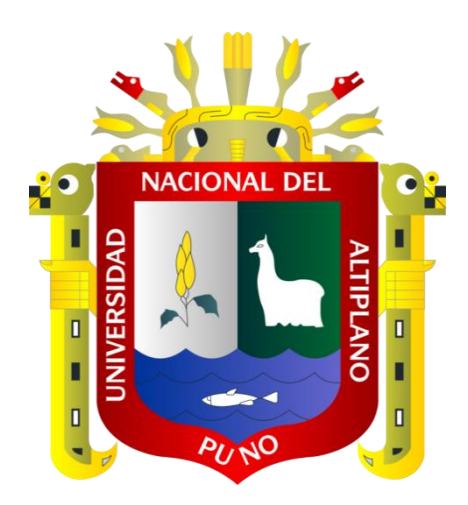

## **IMPLEMENTACIÓN DE SISTEMA DE ADMINISTRACIÓN DE CONTENIDOS WEB USANDO TECNOLOGÍAS INTERNET INFORMATION SERVER - IIS Y ASP.NET PARA LA UNIDAD DE GESTIÓN EDUCATIVA LOCAL CANAS CUSCO – UGEL CANAS 313**

## **TESIS**

## **PRESENTADA POR:**

## **BACH. DELIA APAZA CAMPOS**

# **PARA OPTAR EL TÍTULO PROFESIONAL DE: INGENIERO ESTADÍSTICO E INFORMÁTICO**

**PUNO – PERÚ**

**2019**

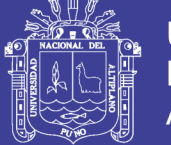

**Universidad Nacional del** Altiplano

# **UNIVERSIDAD NACIONAL DEL ALTIPLANO**

**FACULTAD DE INGENIERÍA ESTADÍSTICA E INFORMÁTICA ESCUELA PROFESIONAL DE INGENIERÍA ESTADÍSTICA E INFORMÁTICA**

**IMPLEMENTACIÓN DE SISTEMA DE ADMINISTRACIÓN DE CONTENIDOS WEB USANDO TECNOLOGÍAS INTERNET INFORMATION SERVER - IIS Y ASP.NET PARA LA UNIDAD DE GESTIÓN EDUCATIVA LOCAL CANAS CUSCO – UGEL CANAS 313**

**TESIS PRESENTADA POR:**

Bach. DELIA APAZA CAMPOS

**PARA OPTAR EL TÍTULO PROFESIONAL DE:**

INGENIERO ESTADÍSTICO E INFORMÁTICO

**APROBADO POR EL JURADO REVISOR CONFORMADO POR:** 

**PRESIDENTE :** \_\_\_\_\_\_\_\_\_\_\_\_\_\_\_\_\_\_\_\_\_\_\_\_\_\_\_\_\_\_\_\_\_\_\_\_  $M.S.$  ERNESTO  $M.A.$ 

**PRIMER MIEMBRO :** \_\_\_\_\_\_\_\_\_\_\_\_\_\_\_\_\_\_\_\_\_\_\_\_\_\_\_\_\_\_\_\_\_\_\_\_

**SEGUNDO MIEMBRO** 

M.Sc. ANGEL JAVIER QUISPE CARITA M.Sc. ANGEL JAVIER QUISPE CARITA

 $\bigcap$ 

**DIRECTOR DE TESIS** 

**M.Sc. ELQUI YEYE PARI CONDORI** 

 $\overline{\phantom{a}}$ 

Área: sistemas de Información **Tema:** Sistemas de administracion

Fecha de sustentación: 16 de octubre del 2019

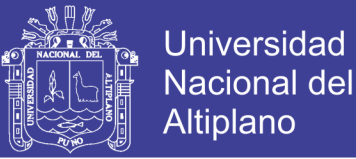

### **DEDICATORIA**

*El presente tesis está dedicado primeramente a DIOS por su infinita bondad y amor, por ser mi amparo y fortaleza por hacer posible que hoy este aquí y poder cumplir una de mis retos.*

*Se lo dedico a mi papitos BENITO y ESTELITA por su amor incondicional, por haberme dado un hogar en el que siempre prevaleció el amor y el respeto por ser modelo de esfuerzo y lucha constante .Sin ellos no hubiese sido posible cumplir mis sueños. Abusivo* 

> *Se los dedico a mis hermanos FLAVIO, CARMEN Y MARIBEL quienes con sus palabras y sus consejos me impulsan a seguir adelante, tener en cuenta que nada es imposible, mientras exista una esperanza.*

*Se les dedico a mis sobrinos MARIBEL, RODRIGO* 

*YAMIRA Y HEYDI y mi compañero de vida BRANDON que con solo verlos me impulsan a seguir adelante, son por ellos que debo seguir cumpliendo mis metas para que ellos cumplan los suyos, al igual que yo lo estoy haciendo el día de hoy, ellos son y serán mi motor en mi vida.* 

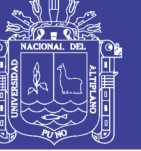

### **AGRADECIMIENTO**

*Agradezco a la UNIVERSIDAD NACIONAL DEL ALTIPLANO – PUNO y la FACULTAD DE INGENIERÍA ESTADÍSTICA E INFORMÁTICA por haberme aceptado ser parte de ella .Para así podernos preparar para un futuro competitivo y formándonos como personas de bien.*

> *Agradezco a mi asesor M.Sc. ELQUI YEYE PARI CONDORI por haberme brindado la oportunidad de recurrir a su capacidad, conocimiento y experiencia y tenido toda la paciencia del mundo para guiarme durante todo el desarrollo de mi tesis.*

*Agradezco al Prof. Mario Zavaleta Quispe DIRECTOR de la UNIDAD DE GESTIÓN EDUCATIVA LOCAL DE CANAS también al ING: William Rene Quispe Aquino RESPONSABLE DE LA OFICINA DE ESTADÍSTICA por haberme apoyado incondicionalmente y brindarme todo las facilidades requeridas de mi persona estoy muy agradecida con los resultados que se ha obtenido.* 

> *Al jurado calificador de tesis; M.Sc ERNESTO NAYER TUMI FIGUEROA, M.Sc LEONID ALEMAN GONZALES, M.Sc ANGEL JAVIER QUISPE CARITA M.Sc. ELQUI YEYE PARI CONDORI, por su comprensión, consejos, tiempo y sus correcciones hechas a lo largo de estos meses.*

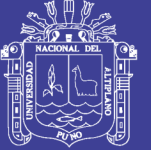

#### ÍNDICE GENERAL

Pág.

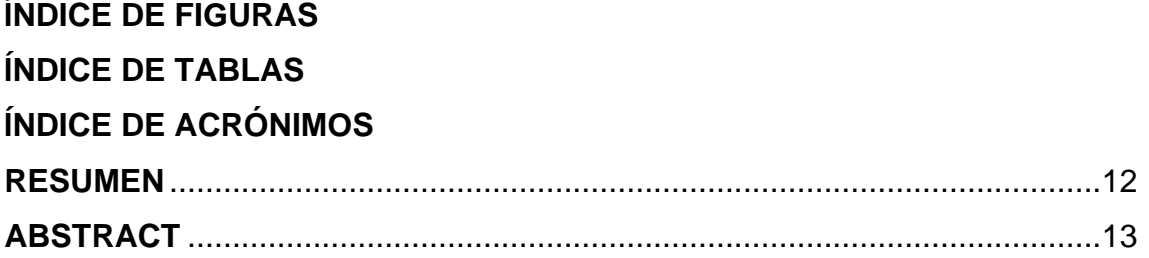

## **CAPÍTULO I**

### **INTRODUCCIÓN**

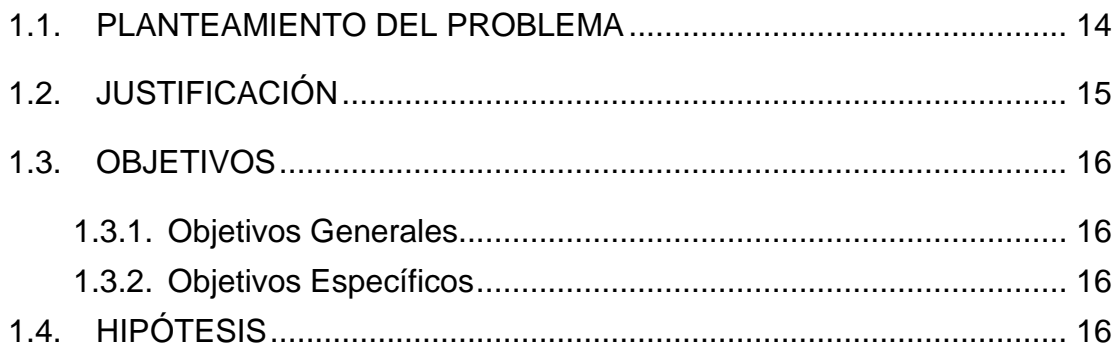

## **CAPÍTULO II**

### **REVISIÓN DE LITERATURA**

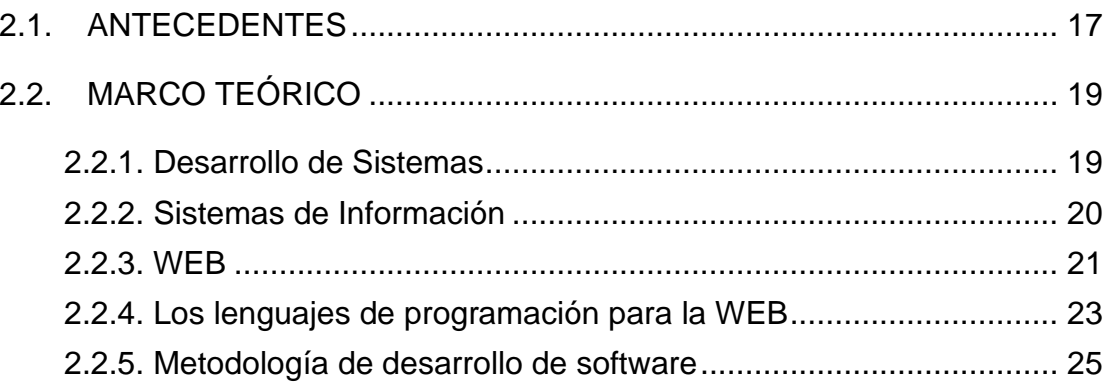

## **CAPÍTULO III MATERIALES Y MÉTODOS**

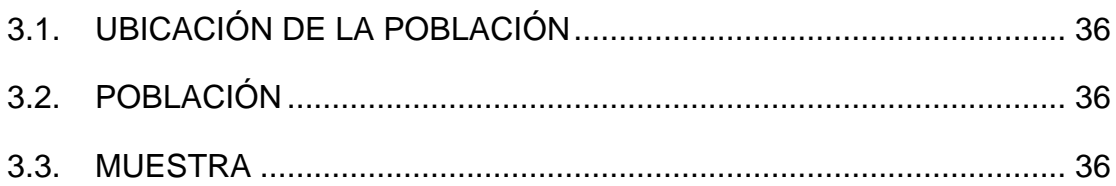

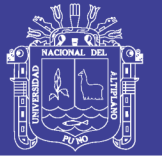

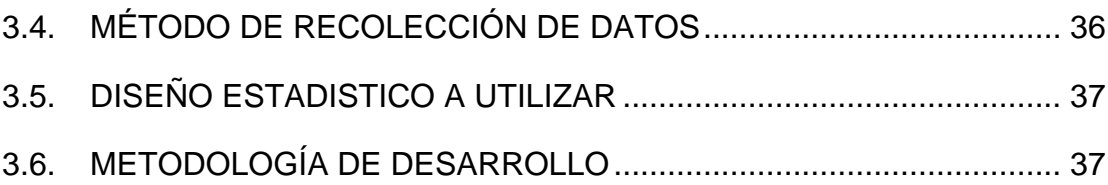

# **[CAPÍTULO IV](#page-41-0)**

### **[RESULTADOS Y DISCUSIÓN](#page-41-1)**

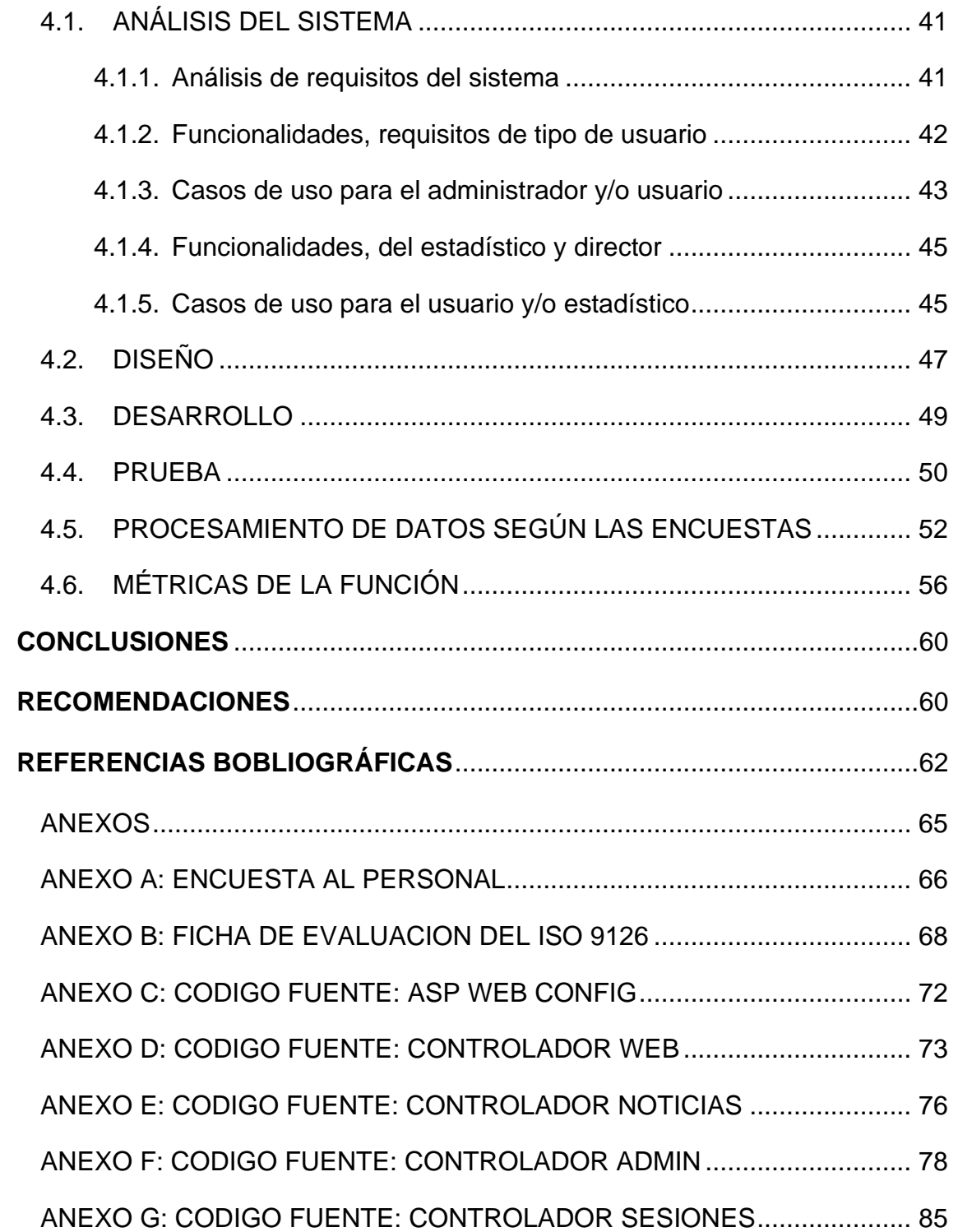

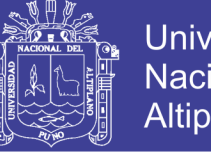

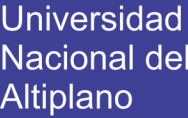

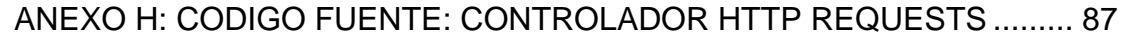

<span id="page-6-0"></span>ANEXO I: MANUAL DE USUARIO [...............................................................](#page-90-0) 90

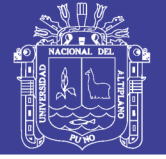

### **ÍNDICE DE FIGURAS**

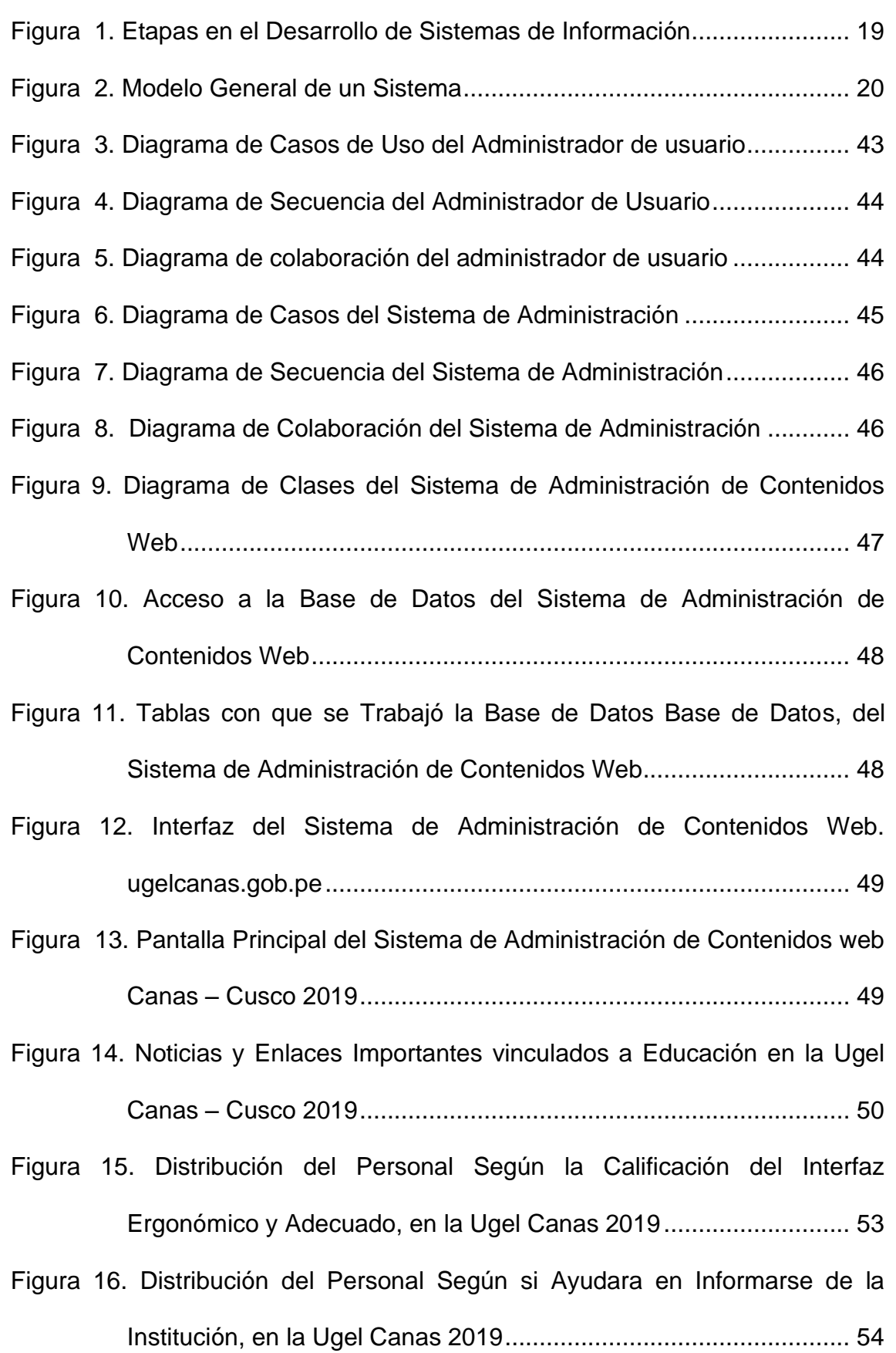

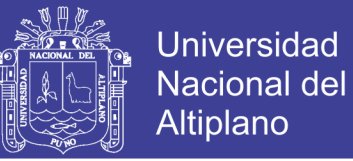

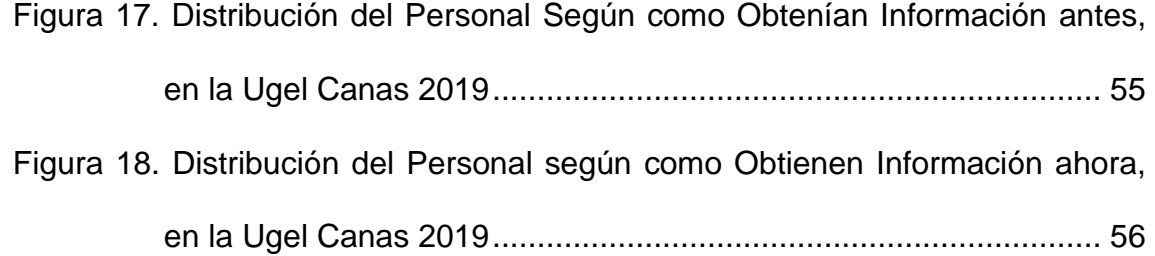

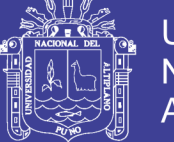

### **ÍNDICE DE TABLAS**

<span id="page-9-0"></span>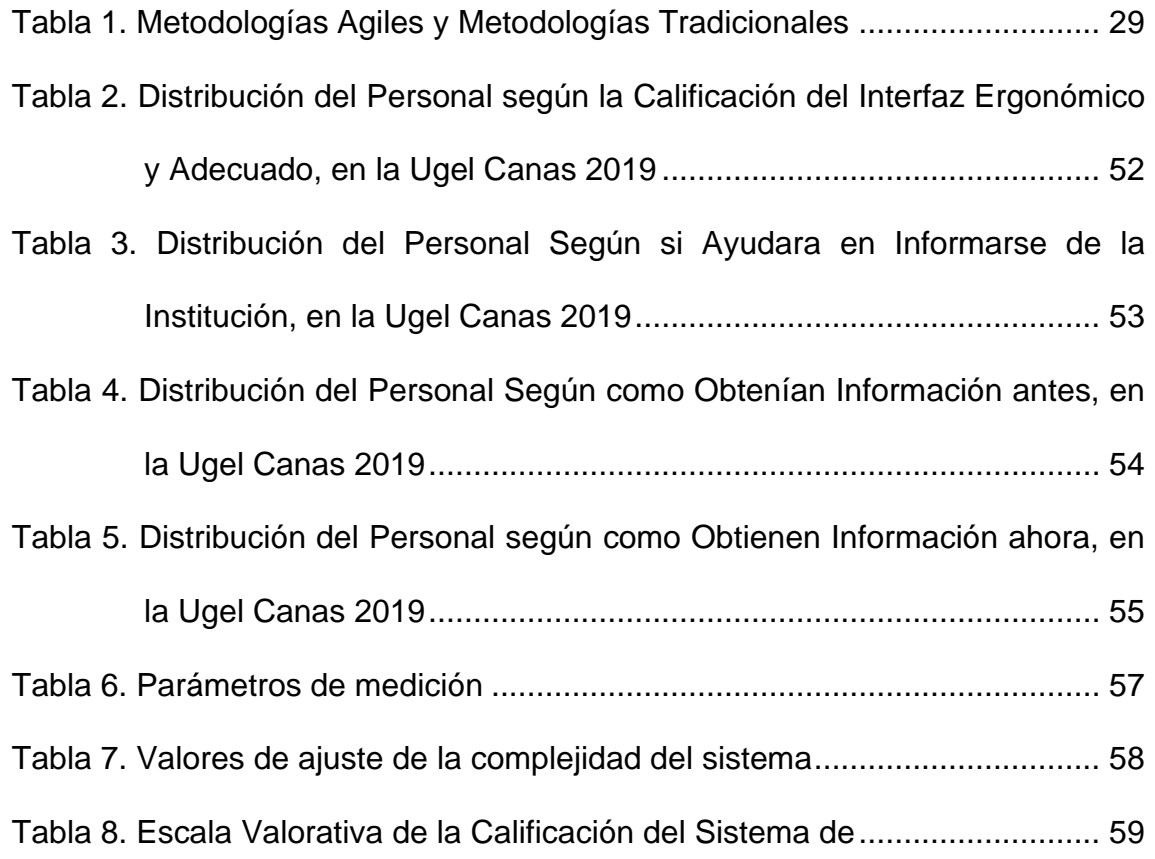

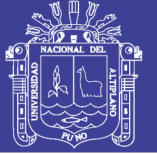

### **ÍNDICE DE ACRÓNIMOS**

<span id="page-10-0"></span>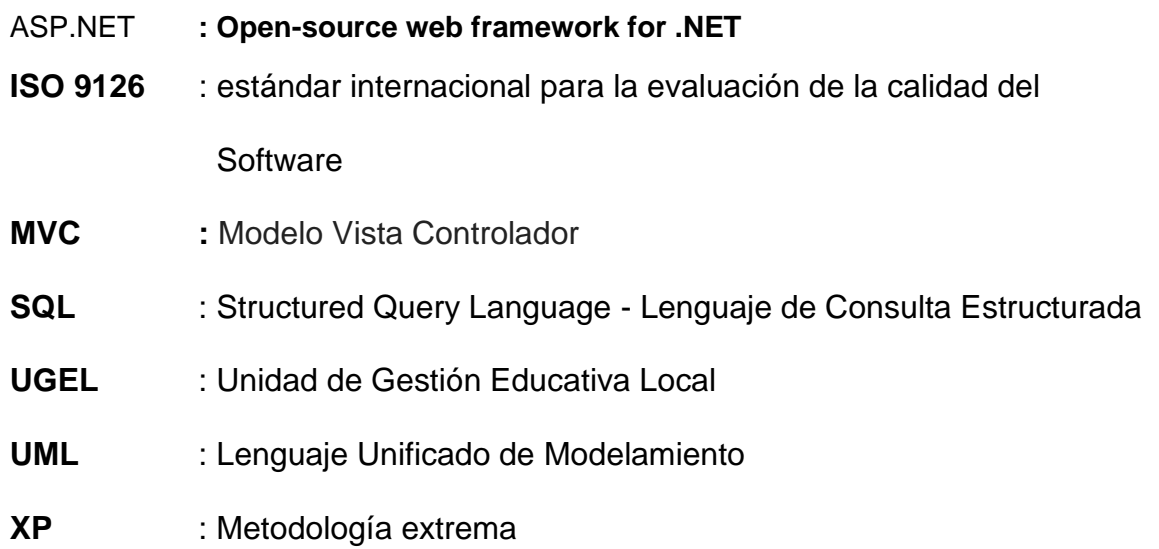

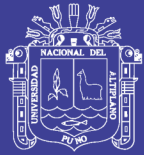

#### **RESUMEN**

<span id="page-11-0"></span>El presente trabajo de investigación, implementación de sistema de administración de contenidos web usando tecnologías internet Información Server - IIS y Asp.net para la Unidad de Gestión Educativa Local Canas Cusco – UGEL Canas 313, tiene como objetivo, Implementar un sistema de administración de contenidos web usando tecnologías Internet Información Server – IIS y ASP.Net para la UGEL Canas Cusco 313, el presente trabajo se realizó en la provincia de Canas, región Cusco, donde tiene 8 distritos, donde se utilizó la metodología de desarrollo de software la programación extrema XP, es una metodología muy rápida y ligera de desarrollo de software que se basa en la simplicidad, la comunicación y la realimentación o reutilización del código desarrollado, Se utilizó el lenguaje asp.net, para realizar el interfaz y la base de datos se trabajó en SQL Server; llegando a concluir que el sistema de administración de mejora eficazmente la comunicación, la administración de contenidos y servicios académicos y sociales que presta a los docentes de Educación Básica de la Unidad de Gestión Educativa Canas Cusco. Según los reportes estadísticos, gráficos, telecomunicaciones e informaciones académicos y sociales mediante al administración del sistema web.

**Palabras Clave:** Administración de contenidos, ASP.NET, UGEL Canas, Tecnología Web.

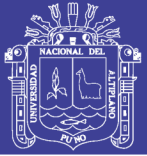

#### **ABSTRACT**

<span id="page-12-0"></span> This research work, implementation of web content management system using Internet technologies Information Server - IIS and [Asp.net](https://ssl.microsofttranslator.com/bv.aspx?ref=TVert&from=&to=en&a=Asp.net) for the Educational Management Unit Canas Cusco – UGEL Canas 313, aims, to implement a web content management system using Internet Information Server technologies – IIS and [ASP.Net](https://ssl.microsofttranslator.com/bv.aspx?ref=TVert&from=&to=en&a=ASP.Net) for UGEL Canas Cusco 313, the present work was carried out in the province of Canas, Cusco region, where it has 8 districts, where the methodology of software development extreme XP programming, is a very fast and lightweight methodology of software development that is based on simplicity, communication and feedback or reuse of developed code, The language asp.net, was used to perform the interface and database worked on SQL Server; concluding that the management system effectively improves communication, content management and academic and social services that it provides to Basic Education teachers of the Canas Cusco Educational Management Unit. According to statistical reports, graphs, telecommunications and academic and social information through the administration of the web system.

**Keywords:** Content management, ASP.NET, UGEL Canas, Web Technology.

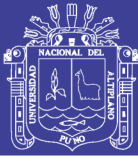

# **CAPÍTULO I**

### **INTRODUCCIÓN**

<span id="page-13-1"></span><span id="page-13-0"></span> Con la introducción de nuevas tecnologías, la mayoría de las Instituciones se ven en la necesidad de implementar sistemas de innovación y administración de últimas tecnologías para poder optimizar al máximo los diferentes servicios, del mismo modo la Unidad de Gestión Educativa Local Canas Cusco – UGEL Canas 313, como Institución competente y de prestigio requiere contar con sistemas modernos en este caso con un Sistema de administración de contenidos web. Muchos sistemas de información poseen información confidencial que sólo algunas personas deben de conocer o su acceso debe ser restringido. Los sistemas de administración presentan una solución a este problema.

 El desarrollo de sistemas de información es una herramienta necesaria en las empresas e Instituciones Educativas puesto que ayuda a tomar decisiones, comunicación, información y comunicado a la población estudiantil, profesionales y público en general en su Región y a nivel Nacional e Internacional, también mejora el control administrativo y en tiempo real; la estructura del trabajo se presenta a continuación:

**En el capítulo I**, se presentan los aspectos generales relacionados al problema y justificación del trabajo de investigación en esta área.

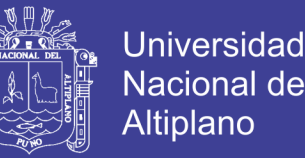

**En el capítulo II**, Es la parte de la revisión literaria, antecedentes y marco teórico de sistemas de información, los lenguajes de programación y la metodología de desarrollo de software.

**En el capítulo III**, mostramos el tipo y diseño de investigación, ubicación de la población y el desarrollo de la metodología Programación Extrema (XP) y empleando el Lenguaje Unificado de Modelamientos (UML).

**En el capítulo IV,** se muestra los resultados de la investigación, la parte de análisis de requerimiento, diseño, implementación y evaluación del software. El sistema es de fácil manejo y de una interfaz amigable para todos.

#### <span id="page-14-0"></span>**1.1.PLANTEAMIENTO DEL PROBLEMA**

Las oficinas de la Unidad de Gestión Educativa Local Canas Cusco sus comunicados, convocatorias, otros enlaces referidos a información y enlaces de direcciones por Internet con otras Instituciones no tenían en un sistemas virtual, que puedan informarse rápidamente, solo usaban volantes y afiches.

Hoy en día la informática es una herramienta indispensable que ha encontrado importantes aplicaciones en las actividades humanas, lo cual nos ofrece sistemas que permiten en forma rápida, ordenada y concreta en el manejo de diversos tipos de información De hecho, en contenidos web. Mediante noticias, comunicados, información de la Institución, que antes era tediosa para hacer conocer a los docentes y a la población en general.

Por lo que el presente trabajo está realizado con la finalidad de mejorar este servicio y así brindar una mejor atención, frente a esto nos planteamos:

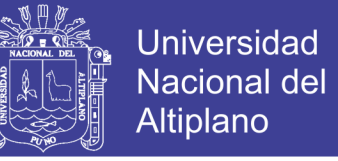

**¿ayudara la implementación de sistema de administración de contenidos web usando tecnologías internet Información Server - IIS y ASP.net en la Unidad de Gestión Educativa Canas Cusco – UGEL Canas 313?** 

#### <span id="page-15-0"></span>**1.2. JUSTIFICACIÓN**

Las actuales arquitecturas de desarrollo están potenciado el desarrollo de aplicaciones web con la reducción del tiempo de desarrollo y el establecimiento de un estándar parcial de desarrollo para equipos de desarrolladores, actualmente permite el desarrollo de aplicaciones de propósito general, así como el procesado del lenguaje sea PHP o de ASP.NET, del cual beneficiara al personal administrativo en la administración de contenidos.

Mediante el sistema de administración de contenidos para la publicación mantenimiento y edición de diversos elementos, esto genera un lapso menor en la distribución de información y noticias a los usuarios en este caso profesores de la UGEL. Entonces nuestra propuesta obtenida después de una revisión y evaluación desarrollada íntegramente sobre el Framework MVC de ASP.NET Core 2.1, que revisamos y realizamos las pruebas necesarias para poder ofrecer una amplia gama de soluciones que serán propuestas por la institución. Finalmente se espera poder ofrecer en este trabajado de investigación una solución a los problemas de distribución de información electrónica de la institución.

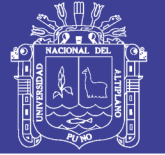

#### <span id="page-16-0"></span>**1.3.OBJETIVOS**

#### <span id="page-16-1"></span>**1.3.1. Objetivos Generales**

Implementar un sistema de administración de contenidos web usando tecnologías Internet Information Server – IIS y ASP.Net para la UGEL Canas Cusco 313.

#### <span id="page-16-2"></span>**1.3.2. Objetivos Específicos**

- ➢ Analizar los requerimientos arquitectónicos de desarrollo que permita la comunicación Web con los profesores de la UGEL.
- ➢ Diseñar el modelo de composición usando tecnologías internet Information Server - IIS y Asp.net para mejorar la administración de contenidos web la Unidad de Gestión Educativa Canas Cusco – UGEL Canas 313.
- ➢ Implementar la arquitectura basado mediante las tecnologías internet Information Server - IIS y Asp.net para mejorar la administración de contenidos web la Unidad de Gestión Educativa Canas Cusco – UGEL Canas 313.
- ➢ Evaluar el sistema usando tecnologías internet Information Server IIS y Asp.net para mejorar la administración de contenidos web la Unidad de Gestión Educativa Canas Cusco – UGEL Canas 313.

#### <span id="page-16-3"></span>**1.4. HIPÓTESIS**

➢ El sistema de la administración de contenidos web nos permite que la información sea rápida y ordenada y concreta, en beneficiosos para los profesores y público en general de la unidad de gestión educativa canas

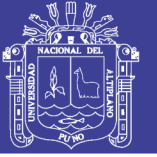

# **CAPÍTULO II**

## **REVISIÓN DE LITERATURA**

#### <span id="page-17-2"></span><span id="page-17-1"></span><span id="page-17-0"></span>**2.1.ANTECEDENTES**

AGUILAR GONZÁLEZ, I. E., GUZMÁN VÁSQUEZ, S. L., (2018) **Sistema Informático de Gestión Administrativa de la Secretaría de Cultura de San Salvador** donde concluye Que, con el análisis de la situación actual en Secretaria de Cultura, se logró la comprensión de los procesos que se realizan, permitiendo identificar oportunidades de mejora., surgiendo la necesidad de un Sistema Informático que permita ayudar al personal en la gestión de la información.

PASTOR RAMIREZ (2017) **Modelo para la generación de cursos virtuales usando tecnologías de la web semántica para sistemas de gestión de aprendizaje,** donde concluye que Las tecnologías de la web semántica han influido de forma positiva en muchas áreas de la gestión del conocimiento, especialmente en el área de la educación, y a su vez dentro de esta área se han identificado sub-áreas como el aprendizaje adaptativo, objetos de aprendizaje, aprendizaje colaborativo, diseño instruccional y herramientas de autoría. Para cumplir con los objetivos de esta investigación se analizó estudios que han combinado el uso del diseño instruccional con las tecnologías de la web semántica. Esto permitió hacer un análisis más abierto de la literatura, pero a su vez desde una perspectiva integrada

BRAMBILA, D. A. C., & OBANDO, A. L. (2015). **Sistema de evaluaciones en línea como herramienta para los niveles de educación** 

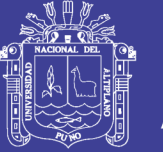

Universidad Altiplano

**media superior,** donde concluye que este sistema no busca que los profesores cambien su forma de evaluar, sino que principalmente sean ellos quienes elaboren los exámenes para sus alumnos. Utilizar un sistema como este ahorra tiempo al profesor, quien puede dedicarlo a calificar los exámenes y a mejorar el conocimiento del estudiante gracias a los resultados que este sistema da de manera inmediata.

QUISPE (2014), "**Sistema Informático de Gestión Administrativa para la coordinación de Investigación de la Facultad de Ingeniería Estadística e Informática de la UNA PUNO 2014**", Cuyo objetivo fue, la implementar un sistema para la gestión administrativa de la coordinación de investigación, de la FINESI. Y concluye que la implementación del sistema SIGACI permite realizar los procesos descritos en menor tiempo

GARCÍA, J., & ABRAHAM, F. (2012) **tiene como objetivo, desarrollo y aplicación de un sistema para soporte a la decision (DSS), para el proceso de adaptacion de contenidos educativos** en un ambiente virual de aprendizaje de acuerdo al estilo sensorial perceptivo de aprendizaje de los alumnos. Donde comcluye que el uso de los sistemas de informacion en el area de eduacion como herramienta al modelo tradicional de maestro-alumno donde se produce una triangulacion de maestro-Cognitive DSS+LMS-Alumno, brinda la pauta de una nueva forma de trabajo hibrida, fraccion presencial, fraccion virtual que cambie el paradigma educativo como se conoce y evoluciona hacia la niueva tendencia educativa a nivel superior.

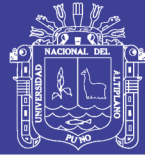

#### <span id="page-19-0"></span>**2.2.MARCO TEÓRICO**

#### <span id="page-19-1"></span>**2.2.1. Desarrollo de Sistemas**

El desarrollo de sistemas se define como la actividad consistente en crear o modificar los sistemas de negocios. Los proyectos de desarrollo de sistemas pueden ser pequeños o muy grandes y abarcar campos del conocimiento tan diversos como el análisis bursátil y los videojuegos. Algunos esfuerzos encaminados a desarrollar sistemas han tenido un rotundo éxito.

El desarrollo de sistemas de información que cumplan con las necesidades del negocio representa una tarea muy compleja y difícil, tanto que es muy común que los proyectos relacionados con los sistemas de información se "traguen" el presupuesto y excedan las fechas de terminación programadas. Una estrategia para mejorar los resultados de un proyecto de este tipo consiste en dividirlo en varias etapas, cada una de las cuales debe contar con una meta bien definida y un conjunto de tareas a cumplir, a continuación se muestra un resumen de dichas etapas.

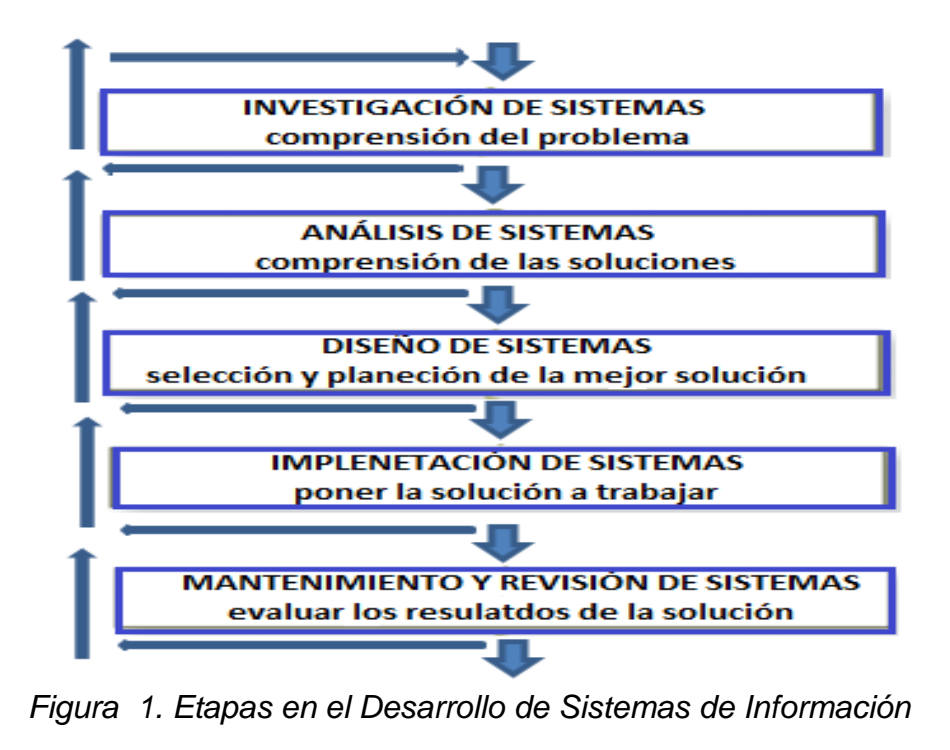

<span id="page-19-2"></span>**Fuente:** [\(canós & letelier, 2012\)](#page-62-0)

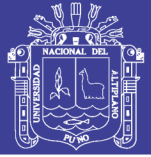

#### <span id="page-20-0"></span>**2.2.2. Sistemas de Información**

Sistemas de Información es un conjunto de componentes interrelacionados que reúne (o recupera), procesa, almacena y distribuye información para apoyar la toma de decisiones y el control de la organización. Además de apoyar la toma de decisiones, la coordinación y el control, los sistemas de información también pueden ayudar a los gerentes y trabajadores a analizar problemas, a visualizar asuntos complejos y a crear productos nuevos. Entre las funciones principales que realiza el sistema de Información son: - Captura o recolecta datos tanto externos como internos. - Trata esos datos mediante procesos que operan con ellos. - Distribuye la información resultante a los usuarios y actividades que la requieran.[\(Valderrama Guayan &](#page-64-0)  Benites [Barrientos, 2014\)](#page-64-0)

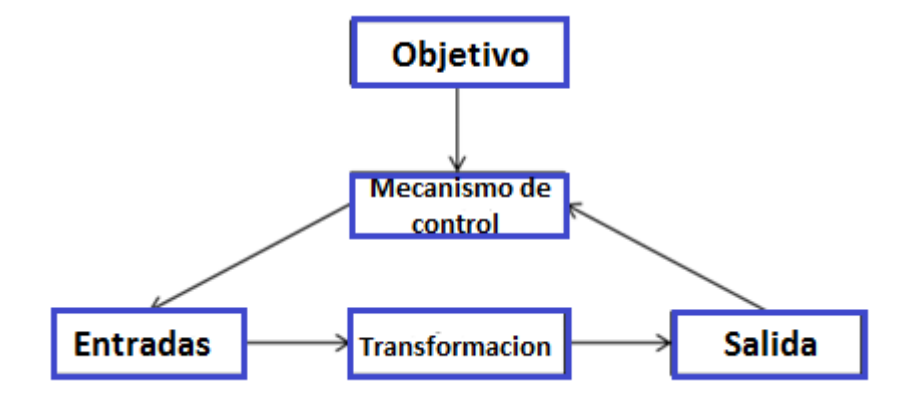

*Figura 2. Modelo General de un Sistema* **Fuente:** [\(alarcón, 2006\)](#page-62-1)

<span id="page-20-1"></span>El modo en que los sistemas de información realizan sus funciones, los recursos con los que cuentan y el tipo de usuarios a los que satisfacen definen el alcance de los mismos.

No olvide citar esta tesis

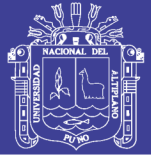

#### **TIPOS DE SISTEMAS**

Se clasifica de acuerdo a los diferentes niveles de la organización: Los Sistemas a Nivel Operativo son Sistemas de Información que supervisan las actividades elementales y transacciones de la organización; los Sistemas a Nivel del Conocimiento apoyan los trabajadores del conocimiento y de datos de una organización; los Sistemas a Nivel Administrativo apoyan las actividades de supervisión, control, de tomas de decisiones y administrativas de los gerentes de nivel medio; y por último, los Sistemas a Nivel Estratégico apoyan las actividades de planeación a largo plazo de la dirección general de la empresa. [\(Valderrama Guayan & Benites Barrientos, 2014\)](#page-64-0).

#### <span id="page-21-0"></span>**2.2.3. WEB**

La World Wide Web, más conocida como Web, es una de las aéreas de Internet que se ha desarrollado más rápidamente. Nació en 1989, como parte de un proyecto de CERN de Suiza y con el objetivo de mejorar el intercambio de información dentro de Internet, y vea en lo que se ha convertido actualmente.

De ser un lugar en el que se podía encontrar información, ha pasado a ser un gran centro comercial. En muy pocos años, las sencillas paginas estáticas de la Web han evolucionado hasta convertirse en sofisticados sitios (sites) donde se pueden comprar, de forma segura, bienes y otros servicios. Mientras tanto, han nacido nuevas compañías que realizan sus negocios exclusivamente a través de la Web, Los pilares de la web son:

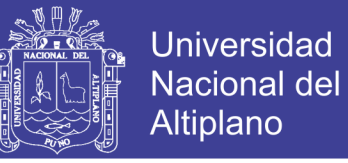

- ➢ **HTML** como lenguaje para crear los contenidos de la Web, basado en Estándar Generalized Markup Language (SGML).
- ➢ **HTTP** como protocolo de comunicación entre los ordenadores de la Web, encargado de la transferencia de las páginas web y demás recursos.
- ➢ **URL** como medio de localización (direccionamiento) de los distintos recursos en Internet.[\(Valderrama Guayan & Benites Barrientos, 2014\)](#page-64-0).

El World-Wide Web (WWW) es un sistema hipermedia distribuido, accesible a través de Internet, que permite navegar con facilidad por una enorme cantidad de información. con el objeto de integrar información accesible a través de una única red de ordenadores, pero mediante sistemas diversos. El WWW se sustenta en cuatro elementos fundamentales: un nuevo protocolo de comunicación (HTTP o HyperText Tranfer Protocol); Un lenguaje para escribir documentos hipermedia (HTML o Hypertext Markup Language); un sistema notacional para designar objetos en la Internet y las operaciones a realizar sobre ellos (URL o Uniform Resource Locator); y, finalmente, un conjunto de aplicaciones (los clientes o browsers WWW y los servidores httpd) que se dividen el trabajo de servir y presentar la información multimedia al usuario.

Los elementos básicos de la tecnología WWW se han descrito ya en diversas publicaciones en nuestro país (Adell, 1993; Adell y Bellver, 1993 y 1995). El número de servidores WWW instalados crece a un ritmo vertiginoso (en nuestro país superan los 300) y se estima que, a nivel mundial, su número se dobla cada 50 días. La cantidad de información accesible mediante el WWW

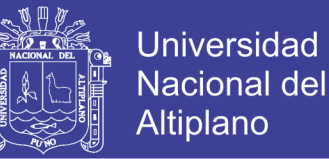

está en el orden de terabytes. Su uso masivo se realiza en campos como la comunicación científica, los negocios, el ocio y la educación. [\(Adell, 1995\)](#page-62-2)

El término Web 2.0 hace referencia a la evolución que ha experimentado el servicio web. En constante progresión, ha pasado de unas primeras páginas estáticas en HTML (Web 1.0), a un segundo nivel más elaborado (Web 1.5), caracterizado por la creación "al vuelo" de documentos dinámicos. Pero los cambios que se intuyen ahora son más profundos y complejos. Este nuevo estadio de la Web es el que se conoce como Web 2.0.[\(Ribes, 2007\)](#page-63-0)

En la charla inicial del Web Conferencia se habló de los principios que tenían las aplicaciones Web 2.0:

- ➢ La web es la plataforma.
- ➢ La información es lo que mueve al Internet.
- ➢ Efectos de la red movidos por una arquitectura de participación.
- ➢ La innovación surge de características distribuidas por desarrolladores independientes.
- ➢ El fin del círculo de adopción de software pues tenemos servicios en beta perpetuo[\(Van Der Henst, 2005\)](#page-64-1).

#### <span id="page-23-0"></span>**2.2.4. Los lenguajes de programación para la WEB**

**El lenguaje PHP**. Es un lenguaje creado en el año 1995 por PHP Group, PHP significa Hypertext Pre-processor aunque inicialmente se llamó "Personal Home Page". PHP es un lenguaje de script que se interpreta en el lado del servidor, se usa para la generación de páginas web dinámicas, embebidas en

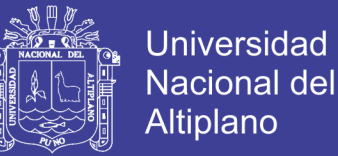

páginas HTML y ejecutadas en el servidor. Para su funcionamiento necesita tener instalado un servidor de Apache. La mayor parte de su sintaxis ha sido tomada de C, Java y Perl con algunas características específicas. Los archivos cuentan con la extensión (php).

**El lenguaje ASP**. Es un Lenguaje creado por Microsoft ASP lo que es en inglés "Active Server Pages", al igual que el PHP sirve para crear páginas web dinámicas. Para que éste funcione de forma correcta necesita tener instalado los servicios de Internet Information Server (IIS)1 . Su código se ejecuta del lado del servidor. Los archivos cuentan con la extensión (asp).

**El Lenguaje ASP.NET**. El lenguaje ASP.NET fue desarrollado por Microsoft para resolver las limitantes que tenía el ASP. Para el desarrollo de ASP.NET se puede utilizar C#, VB.NET o J#. Los archivos escritos en ASPx tienen la extensión (aspx). Al igual que el ASP, para el funcionamiento de las páginas se necesita tener instalado IIS con el Framework .Net.

**El Lenguaje JSP**. Es un lenguaje desarrollado por Sun Microsystems para la creación de sitios Web dinámicos. Se ejecuta del lado del servidor. JSP lo que es en inglés "Java Server Pages". JSP Comparte características similares a las de ASP.NET, ya que fue desarrollado para la creación de aplicaciones Web potentes.

JSP tiene un motor de páginas basado en los servlets2 de Java. Para su funcionamiento JSP necesita tener instalado un servidor Tomcat.[\(Salazar,](#page-63-1)  [Aguirre, & Osorio, 2011\)](#page-63-1).

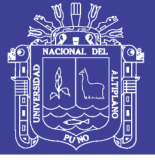

#### <span id="page-25-0"></span>**2.2.5. Metodología de desarrollo de software**

### ➢ **METODOLOGÍAS ÁGILES**

En febrero de 2001, tras una reunión celebrada en Utah-EEUU, nace el término "ágil" aplicado al desarrollo de software. En esta reunión participan un grupo de 17 expertos de la industria del software, incluyendo algunos de los creadores o impulsores de metodologías de software. Su objetivo fue esbozar los valores y principios que deberían permitir a los equipos desarrollar software rápidamente y respondiendo a los cambios que puedan surgir a lo largo del proyecto. Se pretendía ofrecer una alternativa a los procesos de desarrollo de software tradicionales, caracterizados por ser rígidos y dirigidos por la documentación que se genera en cada una de las actividades desarrolladas. [\(Roger, 2002\)](#page-63-2)

Tras esta reunión se creó The Agile Alliance 3, una organización, sin ánimo de lucro, dedicada a promover los conceptos relacionados con el desarrollo ágil de software y ayudar a las organizaciones para que adopten dichos conceptos. El punto de partida es fue el Manifiesto Ágil, un documento que resume la filosofía "ágil".[\(Canós & Letelier, 2012\)](#page-62-0)

#### **El Manifiesto Ágil.**

Según el Manifiesto se valora:

➢ **Al individuo y las interacciones del equipo de desarrollo sobre el proceso y las herramientas**. La gente es el principal factor de éxito de un proyecto software. Es más importante construir un buen equipo que construir el entorno. Muchas veces se comete el error de construir

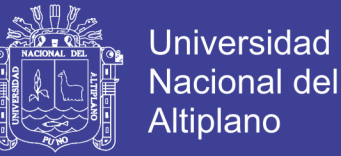

primero el entorno y esperar que el equipo se adapte automáticamente. Es mejor crear el equipo y que éste configure su propio entorno de desarrollo en base a sus necesidades.

- ➢ **Desarrollar software que funciona más que conseguir una buena documentación.** La regla a seguir es "no producir documentos a menos que sean necesarios de forma inmediata para tomar un decisión importante". Estos documentos deben ser cortos y centrarse en lo fundamental.
- ➢ **La colaboración con el cliente más que la negociación de un contrato**. Se propone que exista una interacción constante entre el cliente y el equipo de desarrollo. Esta colaboración entre ambos será la que marque la marcha del proyecto y asegure su éxito.
- ➢ **Responder a los cambios más que seguir estrictamente un plan**. La habilidad de responder a los cambios que puedan surgir a los largo del proyecto (cambios en los requisitos, en la tecnología, en el equipo, etc.) determina también el éxito o fracaso del mismo. Por lo tanto, la planificación no debe ser estricta sino flexible y abierta.

Los valores anteriores inspiran los doce principios del manifiesto. Son características que diferencian un proceso ágil de uno tradicional. Los dos primeros principios son generales y resumen gran parte del espíritu ágil. El resto tienen que ver con el proceso a seguir y con el equipo de desarrollo, en cuanto metas a seguir y organización del mismo. Los principios son:

No olvide citar esta tesis

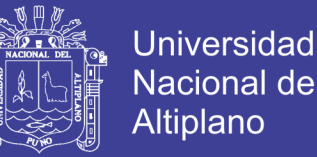

- I. La prioridad es satisfacer al cliente mediante tempranas y continuas entregas de software que le aporte un valor.
- II. Dar la bienvenida a los cambios. Se capturan los cambios para que el cliente tenga una ventaja competitiva.
- III. Entregar frecuentemente software que funcione desde un par de semanas a un par de meses, con el menor intervalo de tiempo posible entre entregas.
- IV. La gente del negocio y los desarrolladores deben trabajar juntos a lo largo del proyecto.
- V. Construir el proyecto en torno a individuos motivados. Darles el entorno y el apoyo que necesitan y confiar en ellos para conseguir finalizar el trabajo.
- VI. El diálogo cara a cara es el método más eficiente y efectivo para comunicar información dentro de un equipo de desarrollo.
- VII. El software que funciona es la medida principal de progreso.
- VIII. Los procesos ágiles promueven un desarrollo sostenible. Los promotores, desarrolladores y usuarios deberían ser capaces de mantener una paz constante.
- IX. La atención continua a la calidad técnica y al buen diseño mejora la agilidad.
- X. La simplicidad es esencial.
- XI. Las mejores arquitecturas, requisitos y diseños surgen de los equipos organizados por sí mismos.
- XII. En intervalos regulares, el equipo reflexiona respecto a cómo llegar a ser más efectivo, y según esto ajusta su comportamiento.

No olvide citar esta tesis

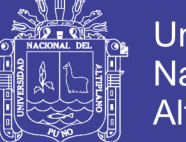

#### **Universidad Nacional del** Altiplano

### **COMPARACIÓN**

 La Tabla 1 recoge esquemáticamente las principales diferencias de las metodologías ágiles con respecto a las tradicionales ("no ágiles"). Estas diferencias que afectan no sólo al proceso en sí, sino también al contexto del equipo así como a su organización. [\(Poppendieck & Poppendieck, 2003\)](#page-63-3)

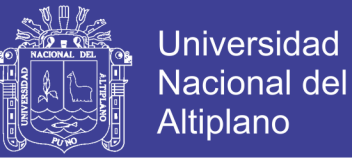

*Tabla 1. Metodologías Agiles y Metodologías Tradicionales*

<span id="page-29-0"></span>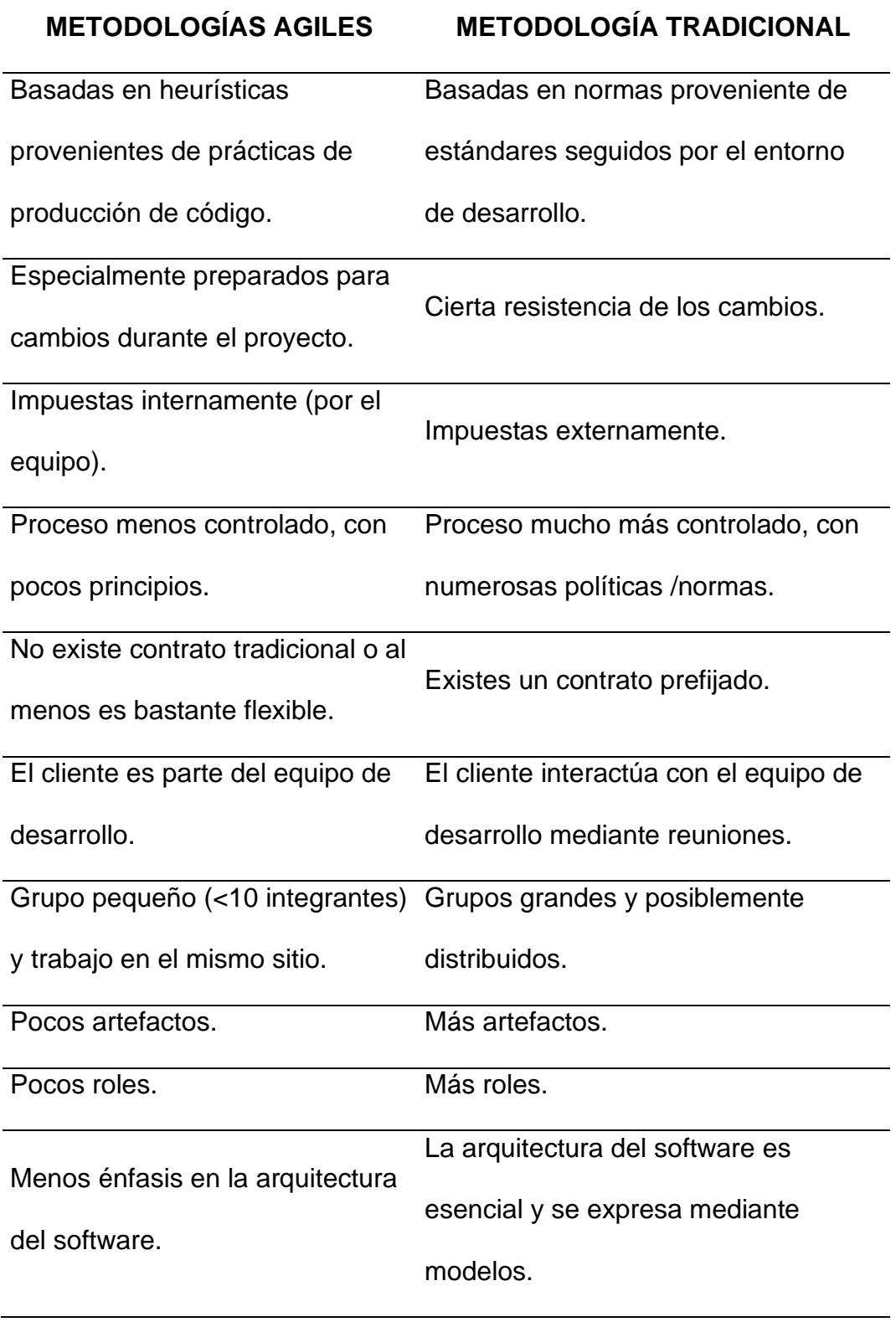

**Fuente:** [\(Abrahamsson, Salo, Ronkainen, & Warsta, 2017\)](#page-62-3)

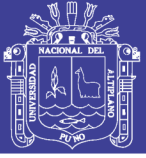

**Universidad** Nacional del Altiplano

#### **PROGRAMACIÓN EXTREMA (EXTREME PROGRAMMING, XP)**

XP es una metodología ágil centrada en potenciar las relaciones interpersonales como clave para el éxito en desarrollo de software, promoviendo el trabajo en equipo, preocupándose por el aprendizaje de los desarrolladores, y propiciando un buen clima de trabajo. XP se basa en realimentación continua entre el cliente y el equipo de desarrollo, comunicación fluida entre todos los participantes, simplicidad en las soluciones implementadas y coraje para enfrentar los cambios. XP se define como especialmente adecuada para proyectos con requisitos imprecisos y muy cambiantes, y donde existe un alto riesgo técnico.

Los principios y prácticas son de sentido común pero llevadas al extremo, de ahí proviene su nombre. Kent Beck, el padre de XP, describe la filosofía de XP, sin cubrir los detalles técnicos y de implantación de las prácticas. Posteriormente, otras publicaciones de experiencias se han encargado de dicha tarea. A continuación presentaremos las características esenciales de XP organizadas en los tres apartados siguientes: historias de usuario, roles, proceso y prácticas.

✓ **Las Historias de Usuario**: Son la técnica utilizada para especificar los requisitos del software. Se trata de tarjetas de papel en las cuales el cliente describe brevemente las características que el sistema debe poseer, sean requisitos funcionales o no funcionales. El tratamiento de las historias de usuario es muy dinámico y flexible. Cada historia de usuario es lo suficientemente comprensible y delimitada para que los programadores puedan implementarla en unas semanas.

30

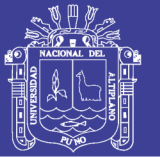

Universidad Nacional Altiplano

Beck en su libro, presenta un ejemplo de ficha (customer story and task card) en la cual pueden reconocerse los siguientes contenidos: fecha, tipo de actividad (nueva, corrección, mejora), prueba funcional, número de historia, prioridad técnica y del cliente, referencia a otra historia previa, riesgo, estimación técnica, descripción, notas y una lista de seguimiento con la fecha, estado cosas por terminar y comentarios. A efectos de planificación, las historias pueden ser de una a tres semanas de tiempo de programación (para no superar el tamaño de una iteración). Las historias de usuario son descompuestas en tareas de programación (task card) y asignadas a los programadores para ser implementadas durante una iteración.

✓ **Roles XP:** Los roles de acuerdo con la propuesta original de Beck son:

- ➢ **Programador.** El programador escribe las pruebas unitarias y produce el código del sistema.
- ➢ **Cliente**. Escribe las historias de usuario y las pruebas funcionales para validar su implementación. Además, asigna la prioridad a las historias de usuario y decide cuáles se implementan en cada iteración centrándose en aportar mayor valor al negocio.
- ➢ **Encargado de pruebas (Tester).** Ayuda al cliente a escribir las pruebas funcionales. Ejecuta las pruebas regularmente, difunde los resultados en el equipo y es responsable de las herramientas de soporte para pruebas.
- ➢ **Encargado de seguimiento (Tracker).** Proporciona realimentación al equipo. Verifica el grado de acierto entre las estimaciones realizadas y

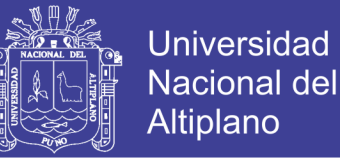

el tiempo real dedicado, para mejorar futuras estimaciones. Realiza el seguimiento del progreso de cada iteración.

- ➢ **Entrenador (Coach).** Es responsable del proceso global. Debe proveer guías al equipo de forma que se apliquen las prácticas XP y se siga el proceso correctamente.
- ➢ **Consultor**. Es un miembro externo del equipo con un conocimiento específico en algún tema necesario para el proyecto, en el que puedan surgir problemas.
- ➢ **Gestor (Big boss).** Es el vínculo entre clientes y programadores, ayuda a que el equipo trabaje efectivamente creando las condiciones adecuadas. Su labor esencial es de coordinación.

✓ **Proceso XP:** El ciclo de desarrollo consiste (a grandes rasgos) en los siguientes pasos:

.1. El cliente define el valor de negocio a implementar.

.2. El programador estima el esfuerzo necesario para su implementación.

.3. El cliente selecciona qué construir, de acuerdo con sus prioridades y las restricciones de tiempo.

- .4. El programador construye ese valor de negocio.
- .5. Vuelve al paso 1.

En todas las iteraciones de este ciclo tanto el cliente como el programador aprenden. No se debe presionar al programador a realizar más trabajo que el estimado, ya que se perderá calidad en el software o no se cumplirán los plazos. De la misma forma el cliente tiene la obligación de manejar el ámbito de entrega del producto, para asegurarse que el sistema tenga el mayor valor de negocio posible con cada iteración.

El ciclo de vida ideal de XP consiste de seis fases: Exploración, Planificación de la Entrega (Release), Iteraciones, Producción, Mantenimiento y Muerte del Proyecto.

✓ **Prácticas XP:** La principal suposición que se realiza en XP es la posibilidad de disminuir la mítica curva exponencial del costo del cambio a lo largo del proyecto, lo suficiente para que el diseño evolutivo funcione. Esto se consigue gracias a las tecnologías disponibles para ayudar en el desarrollo de software y a la aplicación disciplinada de las siguientes prácticas.

- ➢ **El juego de la planificación.** Hay una comunicación frecuente el cliente y los programadores. El equipo técnico realiza una estimación del esfuerzo requerido para la implementación de las historias de usuario y los clientes deciden sobre el ámbito y tiempo de las entregas y de cada iteración.
- ➢ **Entregas pequeñas**. Producir rápidamente versiones del sistema que sean operativas, aunque no cuenten con toda la funcionalidad del sistema. Esta versión ya constituye un resultado de valor para el negocio. Una entrega no debería tardar más 3 meses.
- ➢ **Metáfora**. El sistema es definido mediante una metáfora o un conjunto de metáforas compartidas por el cliente y el equipo de desarrollo. Una metáfora es una historia compartida que describe cómo debería funcionar el sistema (conjunto de nombres que actúen como

No olvide citar esta tesis

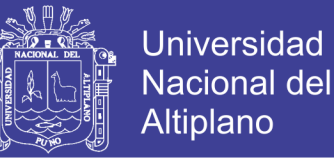

vocabulario para hablar sobre el dominio del problema, ayudando a la nomenclatura de clases y métodos del sistema).

- ➢ **Diseño simple.** Se debe diseñar la solución más simple que pueda funcionar y ser implementada en un momento determinado del proyecto.
- ➢ **Pruebas.** La producción de código está dirigida por las pruebas unitarias. Éstas son establecidas por el cliente antes de escribirse el código y son ejecutadas constantemente ante cada modificación del sistema.
- ➢ **Refactorización (Refactoring**). Es una actividad constante de reestructuración del código con el objetivo de remover duplicación de código, mejorar su legibilidad, simplificarlo y hacerlo más flexible para facilitar los posteriores cambios. Se mejora la estructura interna del código sin alterar su comportamiento externo.
- ➢ **Programación en parejas**. Toda la producción de código debe realizarse con trabajo en parejas de programadores. Esto conlleva ventajas implícitas (menor tasa de errores, mejor diseño, mayor satisfacción de los programadores).
- ➢ **Propiedad colectiva del código**. Cualquier programador puede cambiar cualquier parte del código en cualquier momento.
- ➢ **Integración continúa**. Cada pieza de código es integrada en el sistema una vez que esté lista. Así, el sistema puede llegar a ser integrado y construido varias veces en un mismo día.
- ➢ **40 horas por semana**. Se debe trabajar un máximo de 40 horas por semana. No se trabajan horas extras en dos semanas seguidas. Si

No olvide citar esta tesis

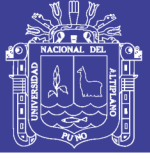

esto ocurre, probablemente está ocurriendo un problema que debe corregirse. El trabajo extra desmotiva al equipo.

- ➢ **Cliente in-situ**. El cliente tiene que estar presente y disponible todo el tiempo para el equipo. Éste es uno de los principales factores de éxito del proyecto XP. El cliente conduce constantemente el trabajo hacia lo que aportará mayor valor de negocio y los programadores pueden resolver de manera inmediata cualquier duda asociada. La comunicación oral es más efectiva que la escrita.
- ➢ **Estándares de programación**. XP enfatiza que la comunicación de los programadores es a través del código, con lo cual es indispensable que se sigan ciertos estándares de programación para mantener el código legible. [\(Abrahamsson, Salo, Ronkainen, & Warsta, 2017\)](#page-62-3)

#### **Agile Unified Process (AUP)**

AUP es una metodología de desarrollo ágil heredera de otros paradigmas como la programación extrema (XP) y RUP. Esta metodología consta de principios y prácticas influyentes en la construcción del software en armonía con la documentación esencial de entregables específicos para el entendimiento de la solución. Entre sus objetivos destaca la reducción del costo del cambio en el proyecto en base a procedimientos iterativos (característica propia de RUP) donde la codificación y pruebas del software se llevan a cabo paralelamente (según XP).[\(Romero Galindo, 2012\)](#page-63-4)
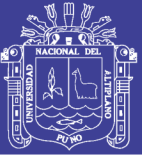

## **CAPÍTULO III**

### **MATERIALES Y MÉTODOS**

#### **3.1.UBICACIÓN DE LA POBLACIÓN**

La Unidad de Gestión Educativa Local Canas queda en la provincia de Canas es una de las trece [provincias](https://es.wikipedia.org/wiki/Provincia) que conforman el [departamento del](https://es.wikipedia.org/wiki/Departamento_del_Cusco)  [Cusco,](https://es.wikipedia.org/wiki/Departamento_del_Cusco) bajo la administración del [Gobierno regional](https://es.wikipedia.org/wiki/Gobierno_regional_del_Per%C3%BA) de Cusco, en la zona de los Andes de Perú. Limita al norte con la [provincia de Acomayo,](https://es.wikipedia.org/wiki/Provincia_de_Acomayo) al este con la [provincia de Canchis](https://es.wikipedia.org/wiki/Provincia_de_Canchis) y el [departamento de Puno,](https://es.wikipedia.org/wiki/Departamento_de_Puno) al sur con la [provincia de](https://es.wikipedia.org/wiki/Provincia_de_Espinar)  [Espinar](https://es.wikipedia.org/wiki/Provincia_de_Espinar) y al oeste con la [provincia de Chumbivilcas.](https://es.wikipedia.org/wiki/Provincia_de_Chumbivilcas)

### **3.2.POBLACIÓN**

La población del presente trabajo está conformada por el personal administrativo de todas las Unidades de Gestión Educativas Locales, UGELes de la región de Cusco

#### **3.3. MUESTRA**

La muestra de datos para el presente trabajo de investigación está conformado por el personal administrativo de la Unidad de Gestión Educativa Local UGEL Canas, Cusco.

### **3.4.MÉTODO DE RECOLECCIÓN DE DATOS**

La recolección de datos para el presente trabajo se realizó a través de la observación y la entrevista con los expertos en el área de administración de contenidos de la Unidad de Gestión Educativa Canas Cusco – UGEL Canas.

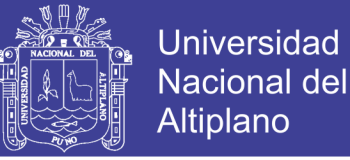

#### **3.5.DISEÑO ESTADISTICO A UTILIZAR**

El presente trabajo se desarrolló un análisis comparativo y estadístico del desempeño de la administración de la documentación, antes y después, en la UGEL Canas.

#### **3.6.METODOLOGÍA DE DESARROLLO**

Extreme Programming (XP) surge como una nueva manera de encarar proyectos de software, proponiendo una metodología basada esencialmente en la simplicidad y agilidad. Las metodologías de desarrollo de software tradicionales (ciclo de vida en cascada, evolutivo, en espiral, iterativo, etc.) aparecen, comparados con los nuevos métodos propuestos en XP, como pesados y poco eficientes. La crítica más frecuente a estas metodologías "clásicas" es que son demasiado burocráticas. Hay tanto que hacer para seguir la metodología que, a veces, el ritmo entero del desarrollo se retarda. Como respuesta a esto, se ha visto en los últimos tiempos el surgimiento de "Metodologías Ágiles". Estos nuevos métodos buscan un punto medio entre la ausencia de procesos y el abuso de los mismos, proponiendo un proceso cuyo esfuerzo valga la pena.

La metodología XP define cuatro variables para cualquier proyecto de software: costo, tiempo, calidad y alcance. Además, se especifica que, de estas cuatro variables, sólo tres de ellas podrán ser fijadas arbitrariamente por actores externos al grupo de desarrolladores (clientes y jefes de proyecto). El valor de la variable restante podrá ser establecido por el equipo de desarrollo, en función de los valores de las otras tres. Este mecanismo indica que, por ejemplo, si el cliente establece el alcance y la calidad, y el jefe de proyecto el

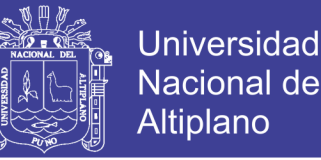

precio, el grupo de desarrollo tendrá libertad para determinar el tiempo que durará el proyecto. Este modelo es analizado por Kent Bec [\(Joskowicz, 2008\)](#page-63-0)

Para el desarrollo del Software de compresión se aplicó la metodología de la Programación Extrema (Extremme Programming - XP) que se adapta hoy en día perfectamente al desarrollo del ciclo de vida del Software y para el modelado del Software se usó el Lenguaje Unificado de Modelamiento (Unified Modeling Languaje - UML).

#### **FASES DE LA METODOLOGÍA XP**

Las fases de la programación extrema se dividen en cuatro fases:

✓ **Análisis:** La metodología XP plantea en análisis como un permanente diálogo entre la parte empresarial y técnica del proyecto, en la que los primeros decidirán el alcance ¿Qué es lo realmente necesario del proyecto?, la prioridad qué debe ser hecho en primer lugar, la composición de las versiones que debería incluir cada una de ellas y la flecha de las mismas en cuanto a los técnicos, son los responsables de estimar la duración requerida para implementar las funcionalidades deseadas por el cliente, de informar sobre las consecuencias de determinadas decisiones, de organizar la cultura de trabajo y finalmente de realizar la planificación detallada dentro de cada versión. XP no solo es un método centrado en el código que lo es, sino que sobre todo es un método de gestión de proyectos software ( Booch, 2010).

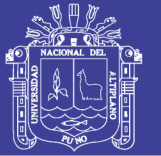

✓ **Diseño:** El Propósito del diseño es de crear una arquitectura para la naciente implementación, el diseño arquitectural sólo puede comenzar una vez que el equipo tenga un entendimiento razonable de los requerimientos del sistema. El diseño, como el análisis, nunca termina realmente hasta que el sistema final es entregado. Durante esta fase se alcanza un cierto diseño y al establecer políticas para diversos problemas tácticos.

El diseño se enfoca en la estructura, estática y dinámica, su propósito principal es de crear el esqueleto concreto del sistema sobre el cual todo el resto de la implementación se basa (Booch, 2010)

- Desarrollo: Esta etapa debe reunir las siguientes características o cualidades:
	- ➢ El software está siempre disponible.
	- ➢ Se debe escribir código de acuerdo a los estándares.
	- $\triangleright$  Desarrollar la unidad de pruebas primero.
	- ➢ Todo el código debe programarse por parejas.
	- ➢ Integrar frecuentemente.
	- ➢ Todo el código es común a todos.
- ✓ **Prueba**: Todo el código debe ir acompañando, Los casos de prueba se escriben antes que el código. Los desarrolladores escriben pruebas unitarias y los clientes especifican pruebas funcionales.

No olvide citar esta tesis

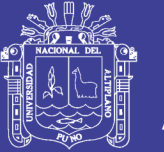

✓ **Evaluación.** Esta etapa es realizada aplicando la norma ISO/IEC 9126 donde detalla el modelo a usar para la calidad del producto software, tanto la calidad interna como la calidad externa. El estándar ISO/IEC 9126 puede ser usado desde varias perspectivas, en esta investigación es usado de la perspectiva de desarrollo del sistema de administración.

Para el caso de la utilización del ISO – 9126 está desarrollado en el anexo N° B donde se llenó la ficha de evaluación y de esa forma se tomó la decisión que el sistema es factible.

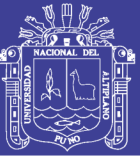

## **CAPÍTULO IV**

### **RESULTADOS Y DISCUSIÓN**

Después de describir los resultados antes de implantar el sistema denominado implementación de sistema de administración de contenidos web usando tecnologías internet Information Server - IIS y Asp.net para la Unidad de Gestión Educativa Canas Cusco – UGEL Canas 313, se discutió los resultados en función a los objetivos planteados.

### **4.1.ANÁLISIS DEL SISTEMA**

Para el desarrollo del sistema de administración de contenidos web, el primer paso fue analizar los datos e información realizados en estadística e informática de la UGEL Canas, donde nos topamos que sus datos los guardaban en hojas de cálculo Excel. En varios de los casos la utilización de estos archivos trabajados en diseño y/o ofimática ha causado más demoras y pérdida de información y comunicación actualizada es así como se empezó con el diseño del sistema.

### **4.1.1. Análisis de requisitos del sistema**

En esta parte se tomó en cuenta las historias de los usuarios que en este caso serían el administrador y todos los trabajadores quienes describieron de cómo les gustaría que sea el software que se va a construir. Para poder recolectar estas historias de usuario se han demoran 2 semanas.

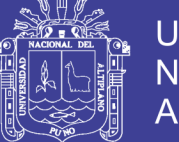

### **Universidad** Nacional del Altiplano

### **DEFINICIÓN DE ROLES**

Dada la coyuntura de la investigación, y la disponibilidad de recursos humamos, el investigador ha asumido los roles de directa relación con el desarrollo del sistema. Solo se han tomado en consideración los roles más importantes según el desarrollo de la presente.

- ➢ **Programador:** El investigador asume el rol de programador por tal motivo es el encargado de escribir el código fuente necesario para la implementación del sistema de administración de contenidos web.
- ➢ **Cliente:** El Director de la Ugel cumple el rol de cliente, define las especificaciones del sistema e influye en el desarrollo sin ejercer control, define las pruebas funcionales.
- ➢ **Tester:** Este rol es también asumido por el desarrollador con el fin de apoyar al Director en la preparación y realización de pruebas también está encargado de explicar los resultados al equipo.
- ➢ **Tracker:** El investigador analiza la información sobre la marcha del proyecto sin afectar demasiado el proceso.
- ➢ **Entrenador:** El investigador, es el responsable global del proyecto también es el encargado de verificar que se estén aplicando correctamente las guías XP.

#### **4.1.2. Funcionalidades, requisitos de tipo de usuario**

En el sistema de administración se tiene un solo administrador y un usuario que le apoya en la actualización del sistema

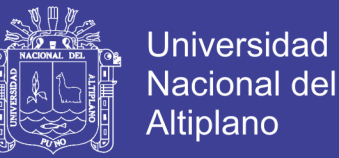

**Administrador:** Toda persona con una cuenta y accesos autorizados al sistema realiza funciones tales como: registro de nuevos usuarios, monitoreo del funcionamiento del sistema y notificación de los posibles errores a presentarse.

#### **4.1.3. Casos de uso para el administrador y/o usuario**

La propuesta de una interfaz está dirigida a desarrollar un sistema que facilite la comunicación e información vía internet a la población.

Utilizando las tecnologías y modelamientos según las faces a continuación se muestra un diagrama de casos de uso para mostrar el modelado del sistema.

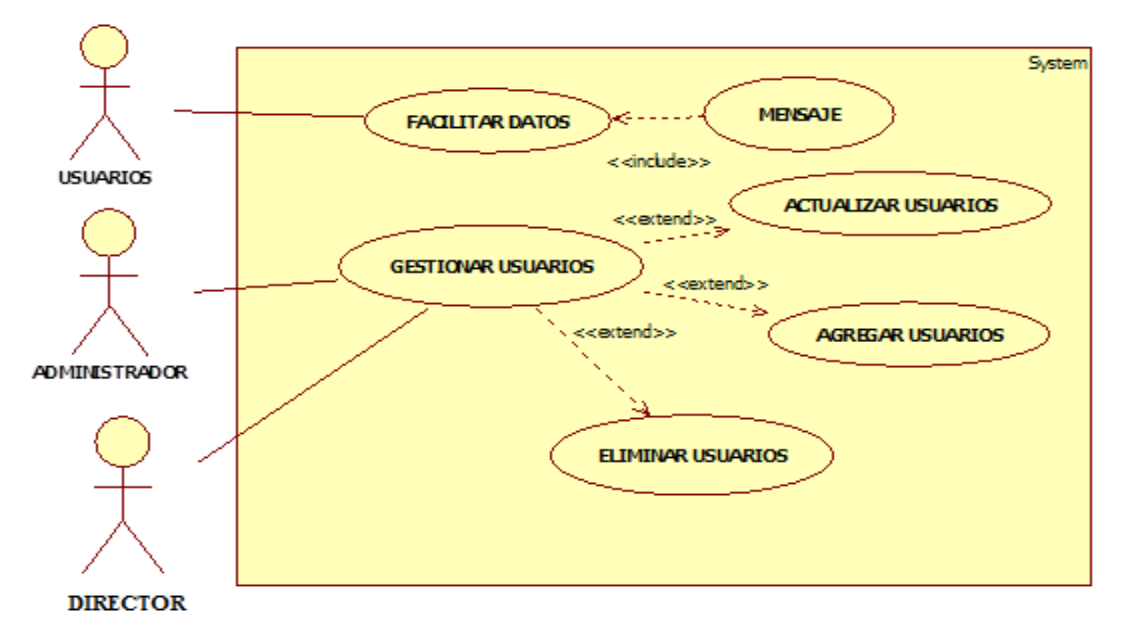

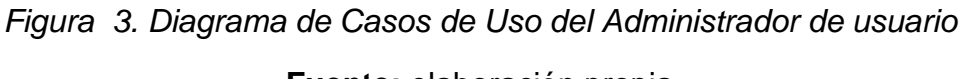

**Fuente:** elaboración propia

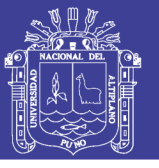

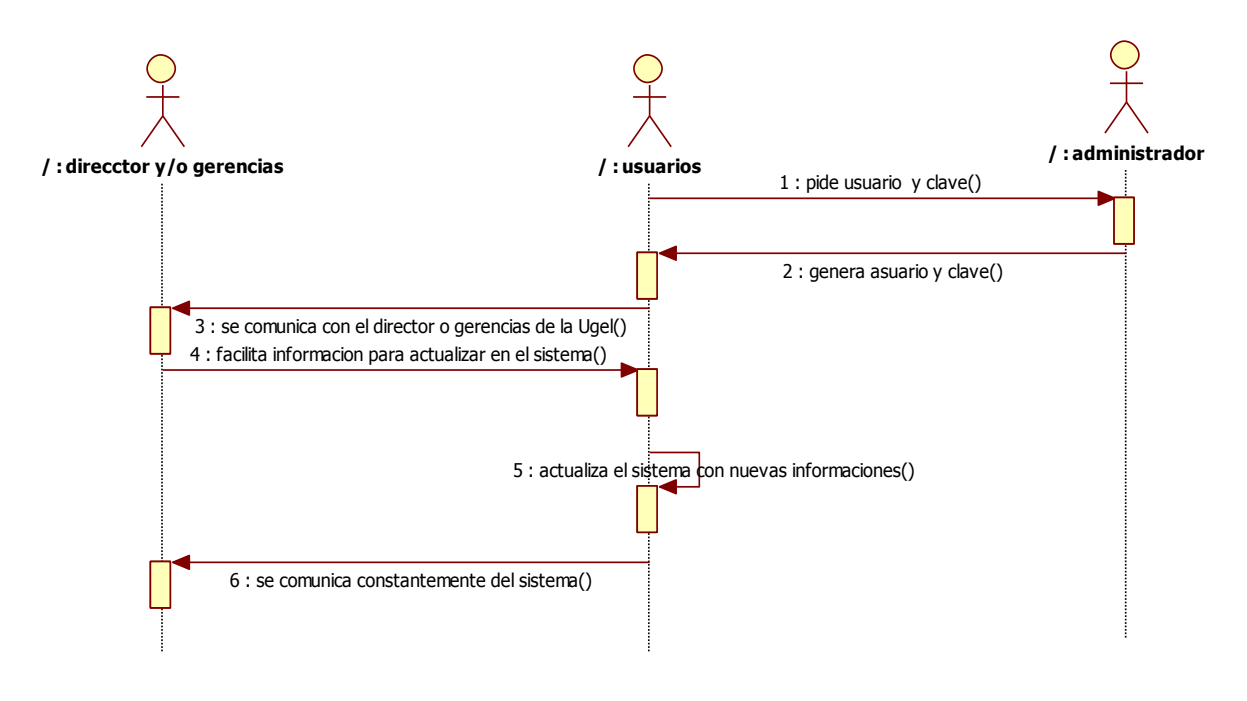

*Figura 4. Diagrama de Secuencia del Administrador de Usuario*

**Fuente:** Elaboración Propia

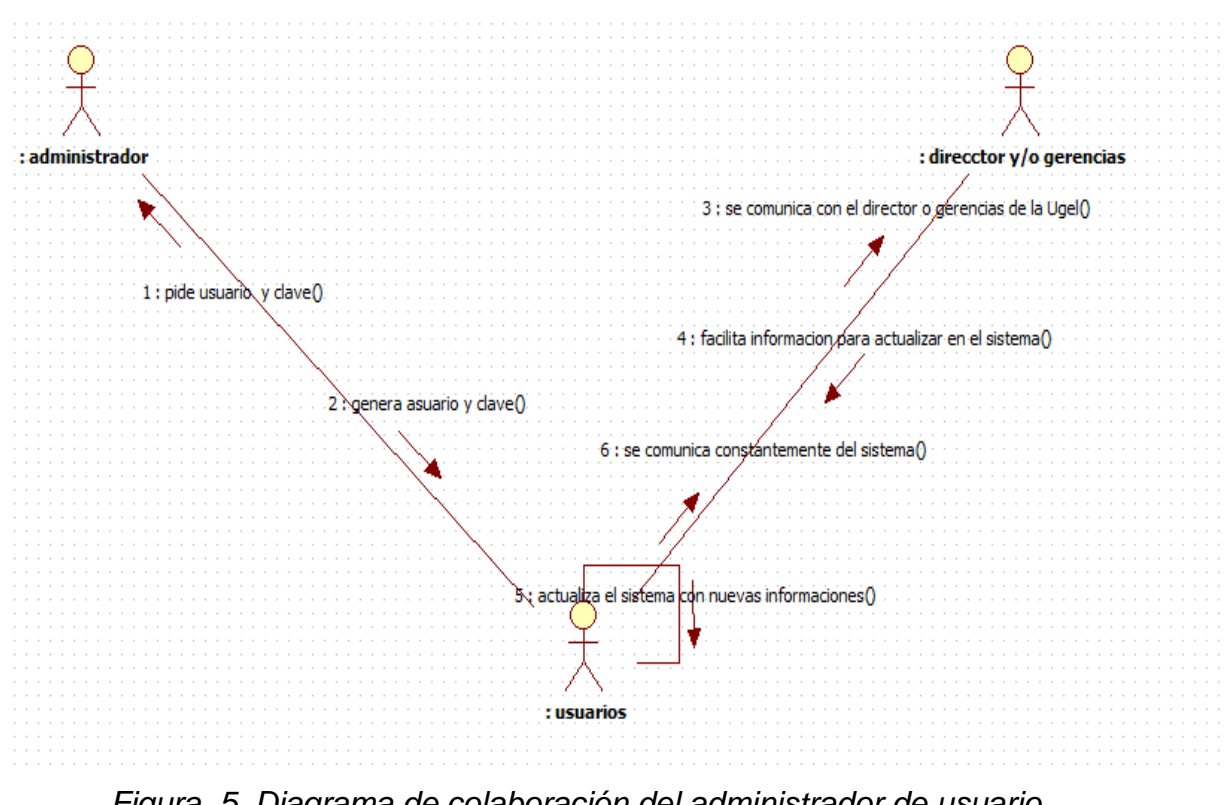

*Figura 5. Diagrama de colaboración del administrador de usuario*

**Fuente:** Elaboración Propia

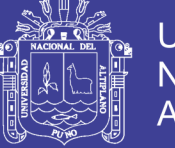

#### **4.1.4. Funcionalidades, del estadístico y director**

En el sistema de administración se tiene un solo administrador y un usuario o estadístico y la dirección que le apoya en la actualización del sistema

**Estadístico:** Toda persona con una cuenta y accesos autorizados al sistema realiza funciones tales como: agregar, modificar y eliminar comunicados, noticias y otros según la autorización del Director de la Ugel Canas

### **4.1.5. Casos de uso para el usuario y/o estadístico**

 Utilizando las tecnologías y modelamientos según las faces a continuación se muestra un diagrama de casos de uso para mostrar el modelado del sistema.

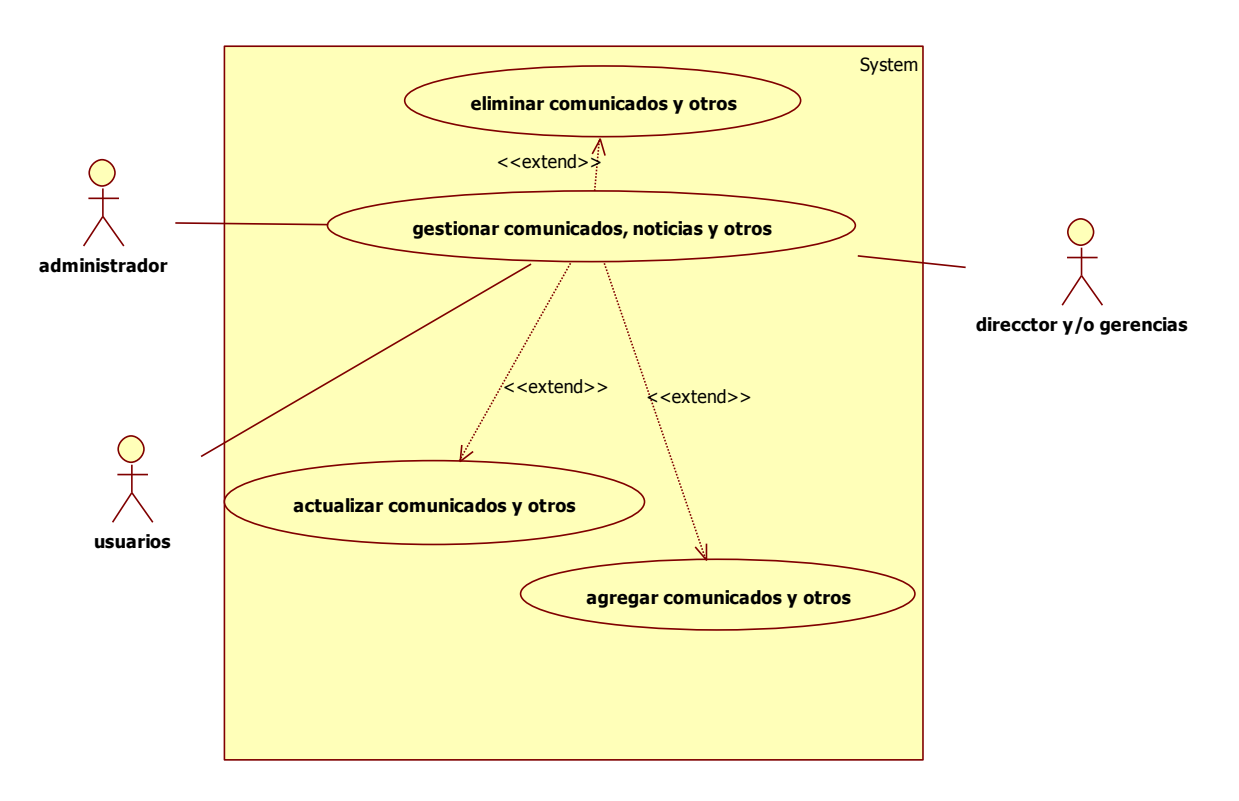

*Figura 6. Diagrama de Casos del Sistema de Administración* **Fuente:** Elaboración Propia

Repositorio Institucional UNA-PUNO

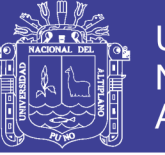

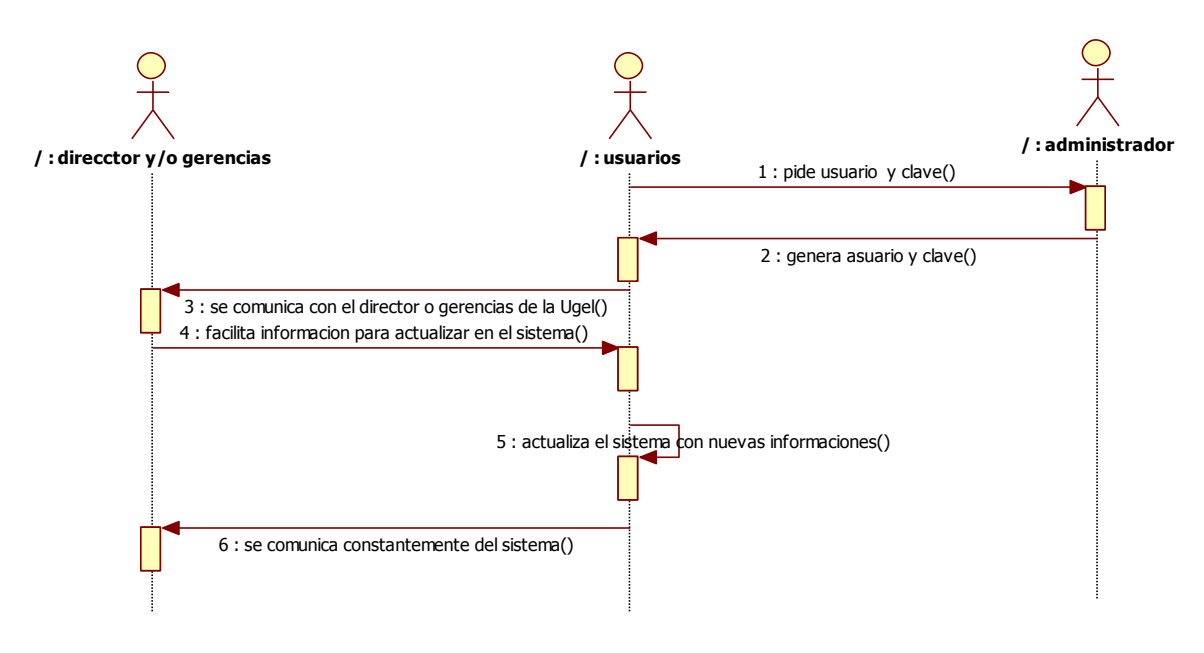

*Figura 7. Diagrama de Secuencia del Sistema de Administración*

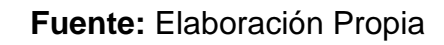

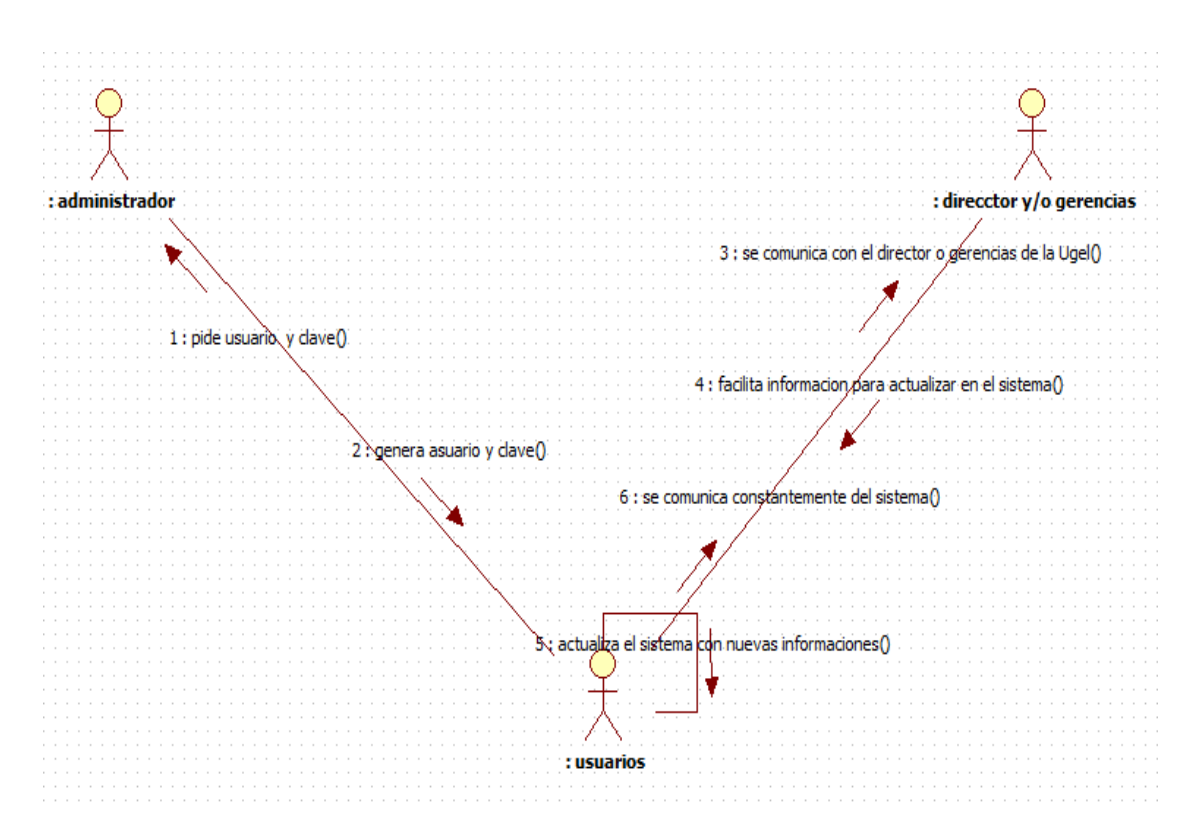

*Figura 8. Diagrama de Colaboración del Sistema de Administración* **Fuente:** Elaboración Propia

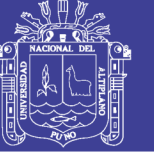

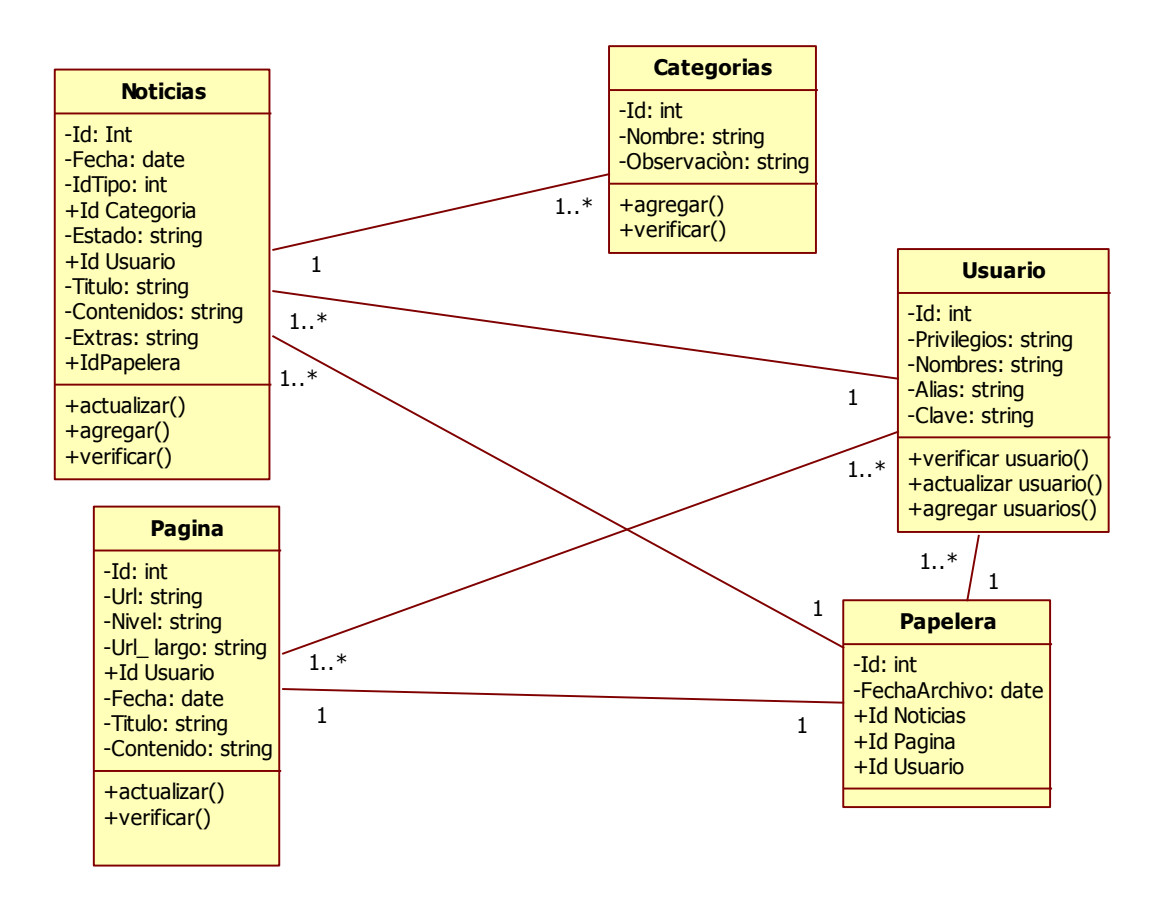

*Figura 9. Diagrama de Clases del Sistema de Administración de Contenidos Web*

#### **Fuente:** Elaboración Propia

### **4.2.DISEÑO**

Se tiene las siguientes arquitecturas para la naciente implementación, el diseño arquitectural se comenzó una vez que se tuvo un entendimiento razonable de los requerimientos del sistema.

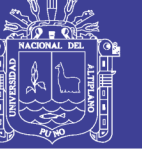

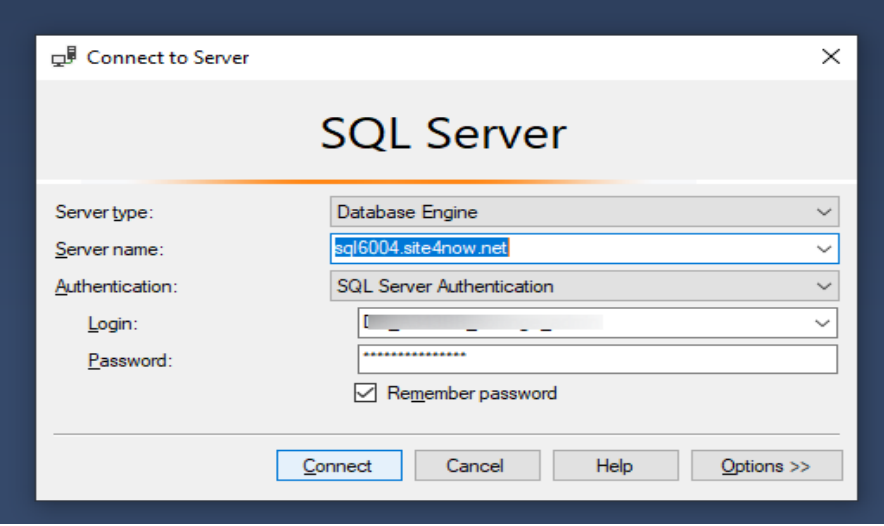

*Figura 10. Acceso a la Base de Datos del Sistema de Administración de Contenidos Web*

**Fuente**: Elaboración Propia.

|                                                                 | SQLQuery1.sql - sql6004.site4now.net.DB_A343BB_general (DB_A343BB_general_admin (4403)) - Microsoft SQL Server Management Studio                                                                                                    | Quick Launch (Ctrl+Q) | $\alpha$ | $\blacksquare$ |
|-----------------------------------------------------------------|----------------------------------------------------------------------------------------------------|-----------------------|----------|----------------|
| Edit View Query Project Debug Tools Window Help<br><b>File</b>  |                                                                                                    |                       |          |                |
|                                                                 | ିଠ - ୦   ଅ - ଅ - ଅ ା ାାା ାାା ାାର Mew Query ଯା <i>ଇ ଲା ଲା ଲା ଲା ର</i> ା ା ମ - ୯ -   ଅ  <br>- Gil Generic Debugger -                                                                                                    | $ B^{\text{eff}}$     | 同声曲      |                |
| DB A343BB general                                               | •   Þ Execute Debug = ✔ 8% 同日  8° 8% 패   品   品   교 개   또 좌   10                                                                                                    |                       |          |                |
| $-1 \times$<br><b>Object Explorer</b>                           | SQLQuery1.sql - sqneral_admin (4403)) = > X                                                                                                    |                       |          |                |
| Connect - $\frac{1}{2}$ $\frac{100}{10}$ = $\frac{100}{10}$ -th | /****** Script for SelectTopNRows command from SSMS<br>******/                                                                                                    |                       |          |                |
| R sql6004.site4now.net (SQL Server 13.0.5                       | ESELECT TOP (1000) [Id]                                                                                                    |                       |          |                |
| <b>ER IN Databases</b>                                          | ,[Estado]                                                                                                    |                       |          |                |
| (a) <b>III</b> System Databases                                 | . [Foto]                                                                                                    |                       |          |                |
| <b>E Database Snapshots</b>                                     | .[Titulo]                                                                                                    |                       |          |                |
| □ □ DB A343BB general                                           | ,[Contenido]                                                                                                    |                       |          |                |
| <b>ED</b> Database Diagrams                                     | ,[Fecha]                                                                                                    |                       |          |                |
| <b>ER WILL Tables</b>                                           | FROM [DB_A343BB_general].[dbo].[ugeNoticias]                                                                                                    |                       |          |                |
| <b>El Ell System Tables</b>                                     |                                                                                                    |                       |          |                |
| <b>A Ill FileTables</b>                                         |                                                                                                    |                       |          |                |
| (a) <b>III</b> External Tables                                  |                                                                                                    |                       |          |                |
| 田 田 dbo.catPersonas                                             |                                                                                                    |                       |          |                |
| dbo.catPredios<br>田田<br>(ii) 開 dbo.DicDocums                    |                                                                                                    |                       |          |                |
| dbo.DicRemites<br>田田                                            |                                                                                                    |                       |          |                |
| dbo.epPersonas<br>$\mathbb{R}$ m                                |                                                                                                    |                       |          |                |
| 田 田 dbo.Historiales                                             |                                                                                                    |                       |          |                |
| 田 田 dbo.LibroIngresos                                           |                                                                                                    |                       |          |                |
| m <b>III</b> dbo.Oficinas                                       |                                                                                                    |                       |          |                |
| <b>ED</b> dbo.Proveidos                                         | $121 \%$ $\rightarrow$                                                                                                    |                       |          |                |
| <b>ED ED dbo.ugeNoticias</b>                                    | <b>III Results EXI Messages</b>                                                                                                    |                       |          |                |
| 田 田 dbo.uqeOficinas                                             | Fecha<br>Id<br>Estado<br>Foto<br>Titulo<br>Contenido                                                                                                    |                       |          |                |
| <b>ED</b> dbo.ugePaginas                                        | $\mathbf{1}$<br>2019-05-07<br>uge(01.jpg<br>UGEL Canas va es Unidad Ejecutora - DRE Cusco<br>En medio de una gran algarabía población de la pro                                                                                                    |                       |          |                |
| (a) <b>III</b> Views                                            | Relación de Faltantes<br>2019-05-20<br>$\overline{2}$<br>Relación de Instituciones Educativas que a la fecha<br>comunica ipg<br>- 1                                                                                                    |                       |          |                |
| <b>III</b> External Resources<br>$\mathbb{R}$                   | з<br>Comisión de Contrato Docente 2019, ranking de doc.,<br>2019-05-21<br>$\mathbf{1}$<br>Convocatoria<br>comunica jpg                                                                                                    |                       |          |                |
| (a) <b>III</b> Synonyms<br><b>E Programmability</b>             | Jomada de Sensibilización apaga tu motor<br>Oficio Multiple 068-2019: Jomada de Sensibilización .<br>2019-05-22<br>comunica ipg                                                                                                    |                       |          |                |
| <b>ED Service Broker</b>                                        | 2019-05-22<br>6<br>Formacion de los Clubes de Ciencia y Tecnología<br>Oficio Multiple 0067-2019. Directiva N° 009-2019-GR<br>comunica ipg                                                                                                    |                       |          |                |
| <b>ED Ell</b> Storage                                           | P)<br>Procesos de Contratación CAS<br>2019-05-22<br>Procesos de Contratación Administrativa de Servicio.<br>comunica ipg                                                                                                    |                       |          |                |
| <b>ER Security</b>                                              | Registro de Ficha de Acciones de Mantenimiento<br>2019-05-23<br>Se recuerda que el plazo para el registro de su Ficha<br>$\mathbf{I}$<br>comunica ipg                                                                                                    |                       |          |                |
| (a) <b>III</b> Security                                         | ø<br>COMUNICADO<br>2019-05-27<br>Se comunica a todos los postulantes aptos de la<br><br><br>sb><br>comunica ipg                                                                                                    |                       |          |                |
| <b>Server Objects</b><br>œ                                      | 10<br>Juegos Deportivos Escolares Nacionales 2019<br>Del 29 al 31 de Mayo dor> dor> Disciplinas Deportivas<br>2019-05-27<br>Juegos 19 jpg                                                                                                    |                       |          |                |
| Replication<br>GB)                                              | 11<br><b>COMUNICADO</b><br>2019-05-28<br>10<br>Se comunica al Magisterio del ámbito de la UGEL Ca<br>٠<br>comunica ipg                                                                                                    |                       |          |                |
| <b>PolyBase</b><br>⊕                                            | 12<br>COMUNICADO<br>Último día de Plazo de Inscripción de Fichas de Acci<br>2019-05-29<br>11<br>٠<br>comunica ipg                                                                                                    |                       |          |                |
| Always On High Availability<br>GR)                              | 12<br>13<br>Sta CONVOCATORIA<br>UGEL Canas convoca a los interesados en el proces<br>2019-06-05<br>comunica ipg                                                                                                    |                       |          |                |
| <b>E Management</b>                                             | 2019-06-07<br>13<br>14<br>Registro de Ficha de Acciones de Mantenimiento<br>Instituciones Educativas que no registraron sus Rch<br>comunica ipg<br>14<br>15<br>COMUNICADO: Comisión de Racionalización<br>Comisión de Racionalización de la UGEL Canas: co<br>2019-06-07 |                       |          |                |
| 间 图 XE Profiler                                                 | comunica jpg<br>20<br>OFICIO MÚLTIPLE N 076-2019-ME-GR-C-DRE/UGEL<br>15<br>Solicita legalización de libro de actas, libro de caja, e<br>2019-06-10<br>$\mathbf{1}$                                                                                                    |                       |          |                |
|                                                                 | comunica ipg<br>21<br>16<br>Resultados Preeliminares<br>Resultados preeliminares de evaluación de Lenguas .<br>2019-06-10                                                                                                    |                       |          |                |
|                                                                 | comunica jpg<br>22<br>17<br>Oficio-079<br>2019-06-11<br>-1<br>Reportar registro de etudiantes con Necesidades Ed.,                                                                                                    |                       |          |                |
|                                                                 | comunica ipg<br>23<br>18<br>Oficio-080<br>Invitación para participar en el concurso: < b>"El Bue<br>2019-06-11<br>comunica (pg                                                                                                    |                       |          |                |
|                                                                 | 24<br>Reporte de Matriculas<br>19<br>Reporte de Matriculas en Proceso de Estudiantes. <<br>2019-06-11<br>- 1<br>comunica ipg                                                                                                    |                       |          |                |
|                                                                 | 25<br>20<br>Oficio-086<br>Dispone desarrollar sesión de aprendizaje con el con<br>2019-06-18<br>comunica ipg                                                                                                    |                       |          |                |
|                                                                 | 26<br>21<br>2019-06-18<br>Oficio-082<br>Convoca al:<br>older de Elaboración de Provecto E<br>comunica jpg                                                                                                    |                       |          |                |
|                                                                 | 27<br>22<br>COMUNICADO: Contrato Docente 2019<br>La comisión de Contrato Docente 2019 de la UGEL<br>2019-06-18<br>$\mathbf{1}$<br>comunica ipg                                                                                                    |                       |          |                |
|                                                                 | 28<br>23<br>Oficio-091<br>Comuncado sobre:<br>Materiales Educativos para la 2019-06-19<br>comunica ipg                                                                                                    |                       |          |                |
|                                                                 | 2 Query executed successfully.<br>sql6004.site4now.net (13.0    DB_A343BB_general_admi   DB_A343BB_general   00:00:01   132 rows                                                                                                    |                       |          |                |
|                                                                 |                                                                                                    |                       |          |                |
| Ready                                                           | Ln 8                                                                                                    | <b>Col 47</b>         | ChA7     | INS.           |

*Figura 11. Tablas con que se Trabajó la Base de Datos Base de Datos, del Sistema de Administración de Contenidos Web*

**Fuente:** Elaboración Propia

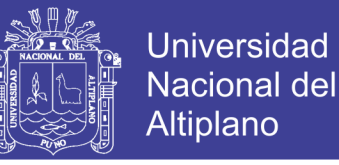

Del cual el diseño como el análisis, nunca termina realmente hasta que el sistema final es entregado.

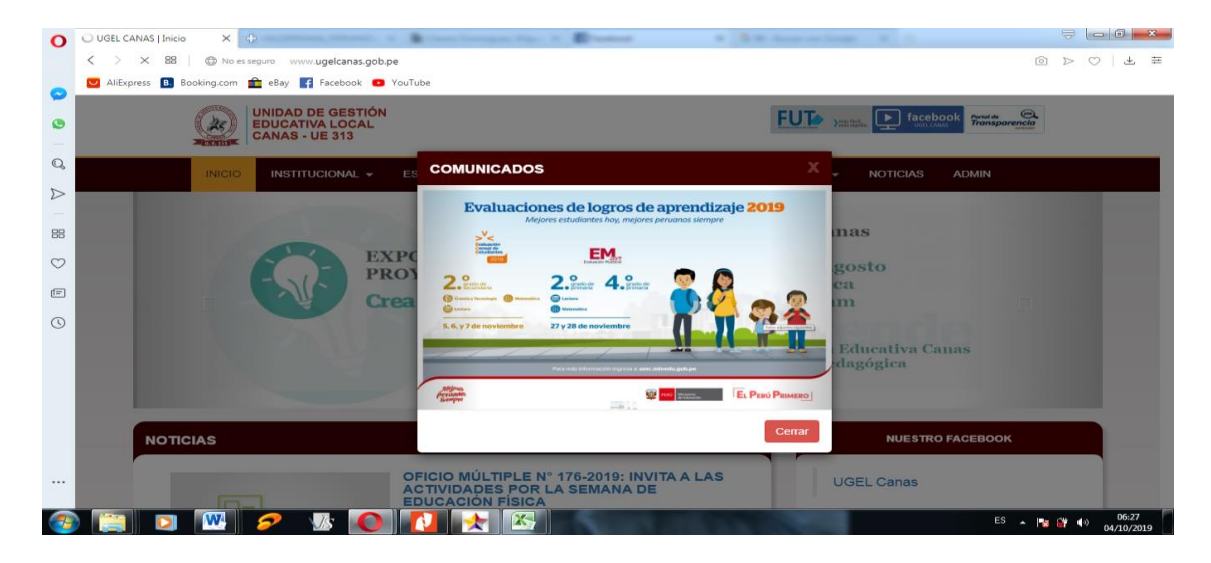

*Figura 12. Interfaz del Sistema de Administración de Contenidos Web. ugelcanas.gob.pe*

**Fuente**: Elaboración Propia

### **4.3.DESARROLLO**

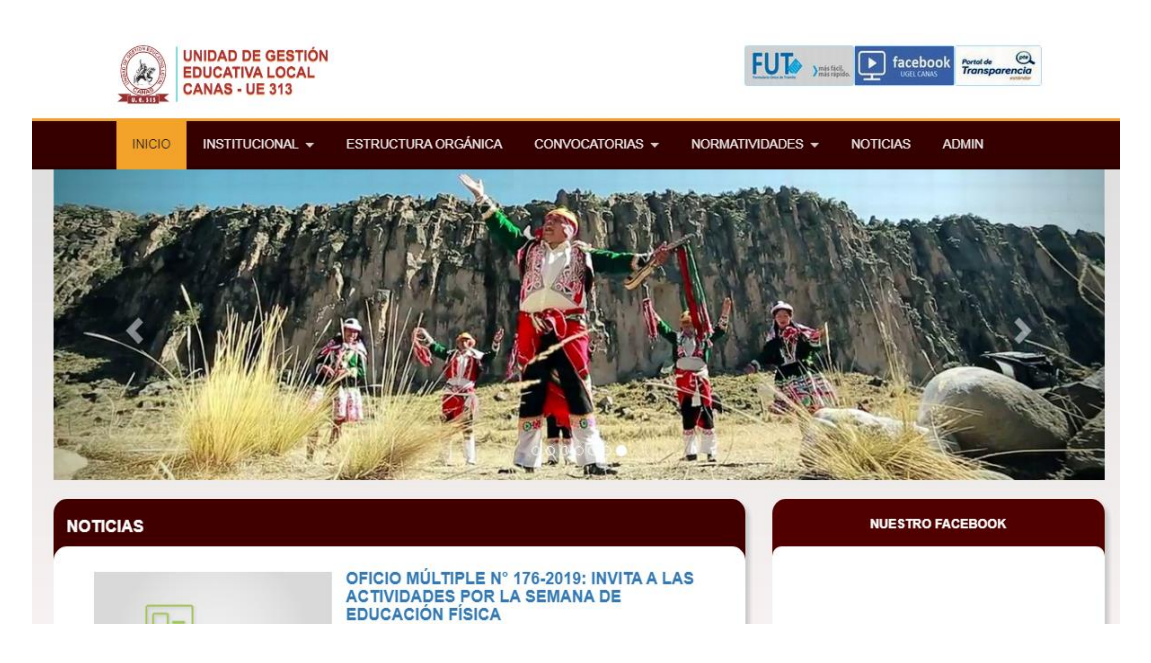

*Figura 13. Pantalla Principal del Sistema de Administración de Contenidos web Canas – Cusco 2019*

**Fuente**: Elaboración Propia

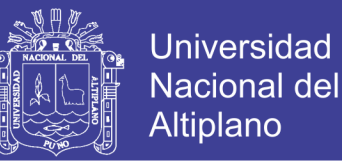

En la figura Nº 13, pantalla principal del sistema de administración de contenidos web, que tiene 7 menús, inicio, institucional, estructura orgánica, convocatorias, normatividades, noticias y admin.

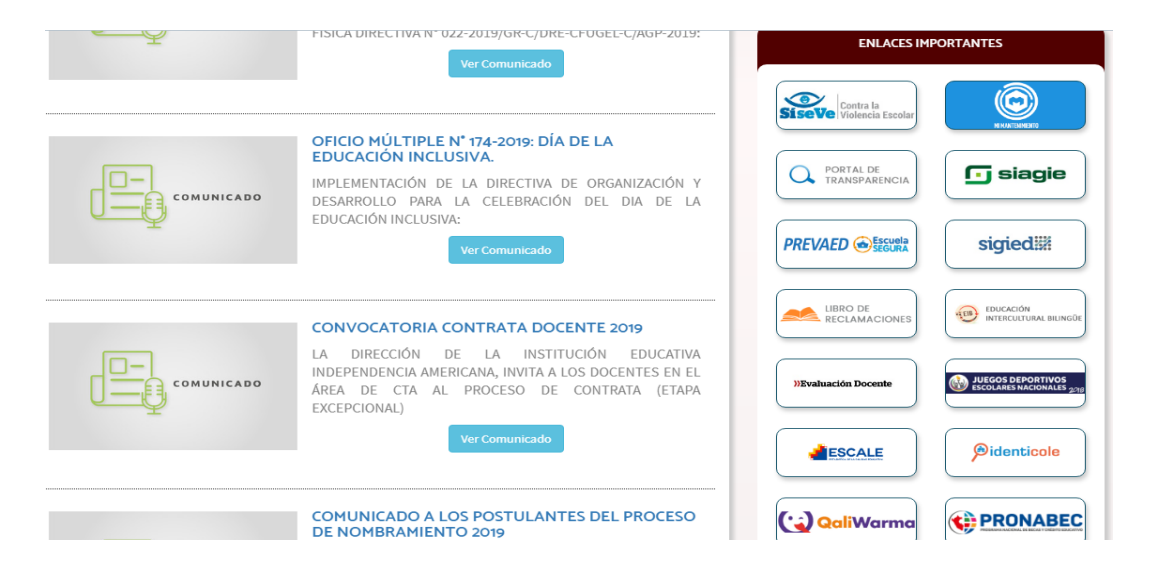

*Figura 14. Noticias y Enlaces Importantes vinculados a Educación en la Ugel Canas – Cusco 2019*

**Fuente**: Elaboración Propia

#### **4.4.PRUEBA**

#### **A. Pruebas no convencionales:**

Son pruebas que consisten en las revisiones técnicas formales que se realizaron en las etapas de análisis y diseño del sistema, que corrigen errores básicamente de:

- ➢ Omisiones y ambigüedad en las definiciones de clases y jerarquías, así como en las relaciones.
- ➢ Inconsistencias en la elaboración de Diagrama de Casos de Uso, Interacción, Clases y Actividades.

No olvide citar esta tesis

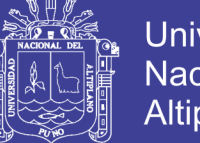

### Universidad Nacional del **Altiplano**

#### **B. Pruebas convencionales:**

Son pruebas que se pueden ejecutarse o probarse, los cuales se realizan en la etapa de la implementación del sistema como son las pruebas de caja negra y caja blanca.

#### **C. Prueba de caja blanca:**

Esta prueba de software, fue desarrollada durante la construcción de cada módulo. Mediante esta prueba se garantiza que el prototipo del sistema de control, cumplió con:

- ➢ Ejecutar todos los caminos independientes de cada módulo.
- $\triangleright$  La estructura de los datos es compatible.
- ➢ Ninguno de los bucles es infinito o su ejecución es por demás.
- ➢ Cuenta con todas las decisiones lógicas necesarias.
- ➢ Dar mayor prioridad a las consultas de búsqueda

#### **D. Prueba de caja negra:**

Esta prueba de software se aplicó en el desarrollo de los módulos así como también estuvieron terminados y enlazados entre ellos para su funcionamiento como sistema. Mediante esta prueba aseguramos que el sistema de administración de contenidos web, no tiene errores de:

- ➢ Procedimientos o funciones incorrectas.
- ➢ El pie de reporte muestran información de continuación.
- ➢ Errores de entrada y salida.
- $\triangleright$  Errores de rendimiento.
- ➢ Errores de inicialización y finalización.
- ➢ Los resultados de la consulta muestra lo requerido

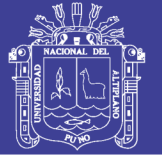

#### **E. Prueba del sistema:**

Esta fase de prueba del sistema se realiza mediante el método Prueba Basado en Escenarios, con el fin de descubrir errores de interfaz y errores del procesamiento de datos al nivel de los resultados esperados. La prueba se concentra en lo que el usuario hace interacción con el sistema. La validación de la funcionalidad integrada del sistema se prueba con los datos de la población de trabajadores de la empresa, esto permite verificar la certidumbre de los resultados proporcionados.

Por lo tanto concluimos que el sistema de administración de contenidos web mejoró notablemente para los encargados de estadística e informática en beneficio de la Institución.

### **4.5. PROCESAMIENTO DE DATOS SEGÚN LAS ENCUESTAS**

|         | Indicadores Frecuencia Porcentaje |     |
|---------|-----------------------------------|-----|
| SI      | 12                                | 80  |
| NΟ      | 1                                 | 6   |
| REGULAR | 2                                 | 13  |
| Total   | 15                                | 100 |

*Tabla 2. Distribución del Personal según la Calificación del Interfaz Ergonómico y Adecuado, en la Ugel Canas 2019*

**Fuente**: Entrevista Directa

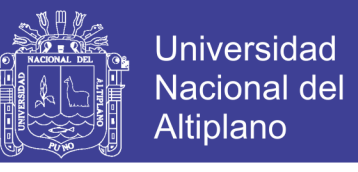

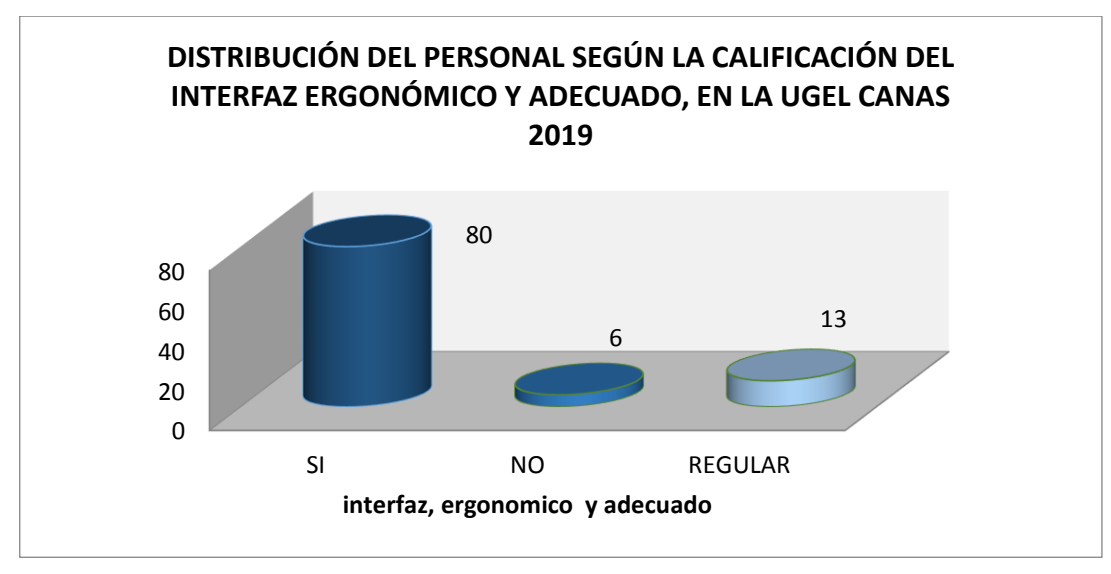

*Figura 15. Distribución del Personal Según la Calificación del Interfaz Ergonómico y Adecuado, en la Ugel Canas 2019*

**Fuente**: Entrevista Directa

**Interpretación**.- según la tabla 2 y figura 15, podemos ver que el 80% del personal de la UGEL, indican que el interfaz es ergonómico y adecuado, el 13% del personal dijeron es regular la adecuación del interfaz.

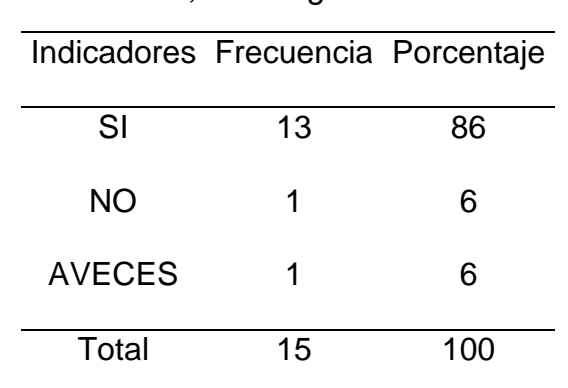

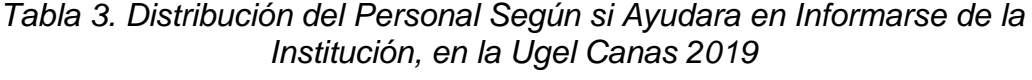

**Fuente**: Entrevista Directa

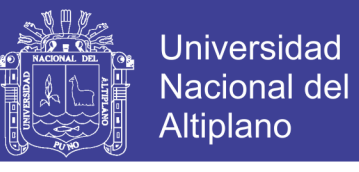

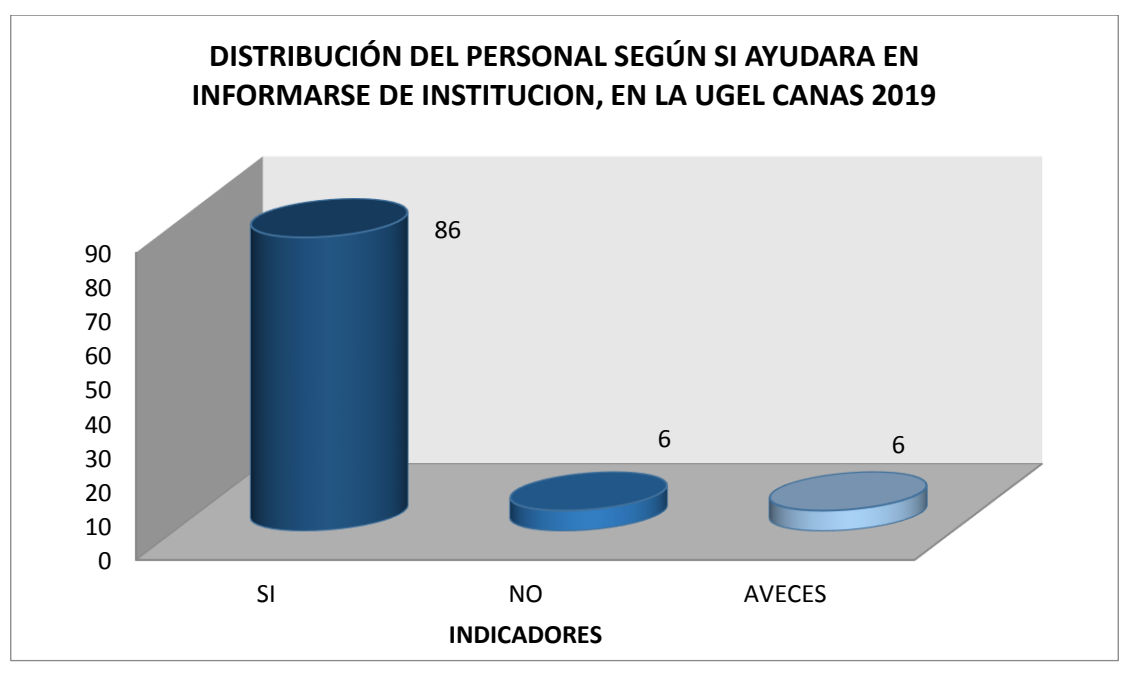

*Figura 16. Distribución del Personal Según si Ayudara en Informarse de la Institución, en la Ugel Canas 2019*

#### **Fuente**: Entrevista Directa

**Interpretación**.- según la tabla Nº 3 y figura Nº 16, podemos ver que el 86% del personal de la UGEL, indican que ayudara a informarse de la Institución y el 6% del personal dijeron que no y con el mismo porcentaje indicaron a veces ayudara a informarse de los comunicados y otros informaciones.

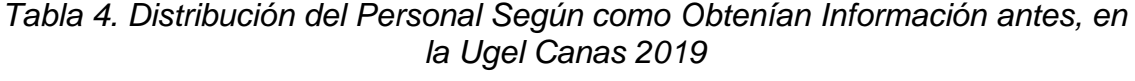

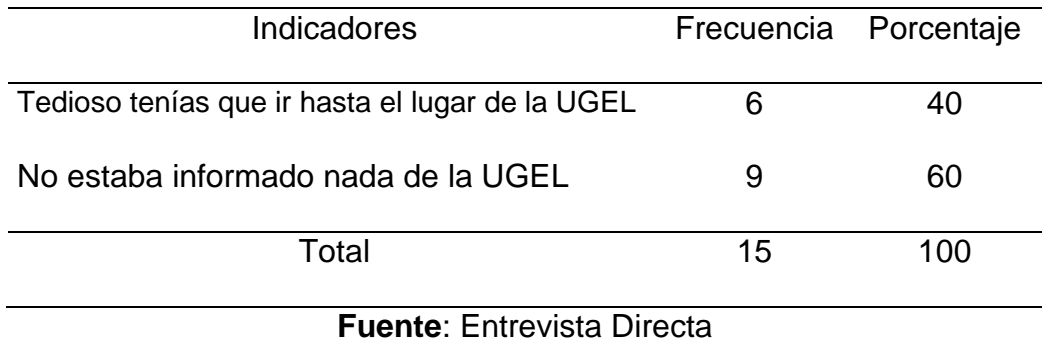

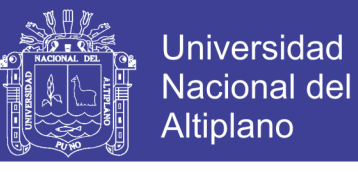

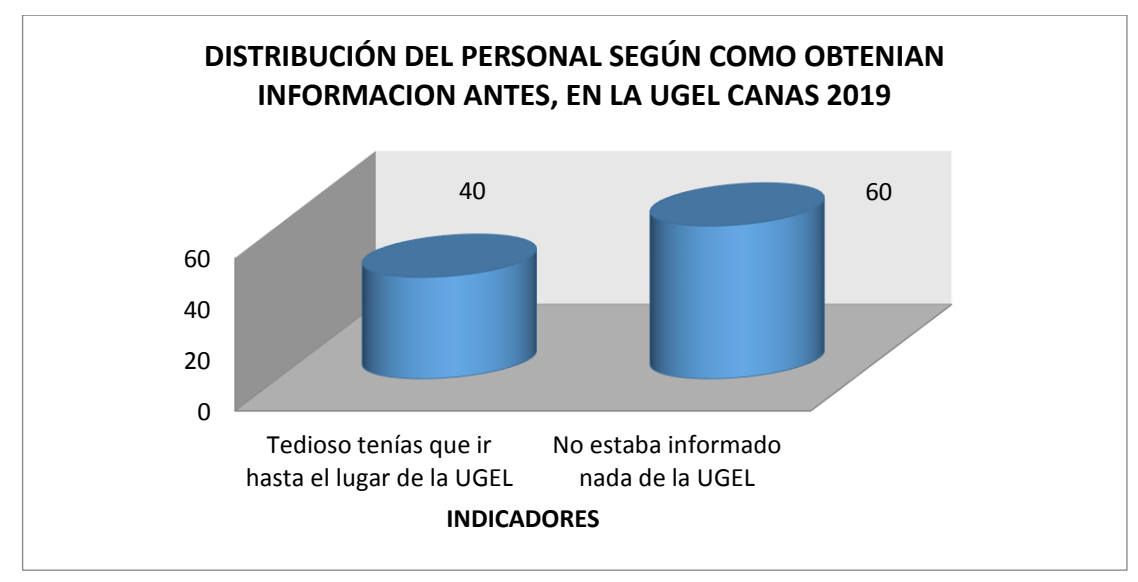

*Figura 17. Distribución del Personal Según como Obtenían Información antes, en la Ugel Canas 2019*

#### **Fuente**: Entrevista Directa

**Interpretación**.- según la tabla Nº 4 y figura Nº 17, podemos ver que el 60% del personal de la UGEL, indican que no estaba informado nada de la UGEL, el 40% del personal dijeron que tenían que ir hasta la misma Institución para averiguar alguna información.

| <b>Indicadores</b>                               |    | Frecuencia Porcentaje |
|--------------------------------------------------|----|-----------------------|
| Tedioso tenías que ir hasta el lugar de la UGEL  | 3  | 20                    |
| Es rápido con respecto a adquirir la información | 12 | 80                    |
| Total                                            | 15 | 100                   |
| Fuente: Entrevista Directa                       |    |                       |

*Tabla 5. Distribución del Personal según como Obtienen Información ahora, en la Ugel Canas 2019*

**Fuente**: Entrevista Directa

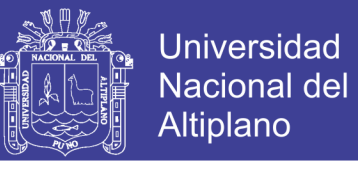

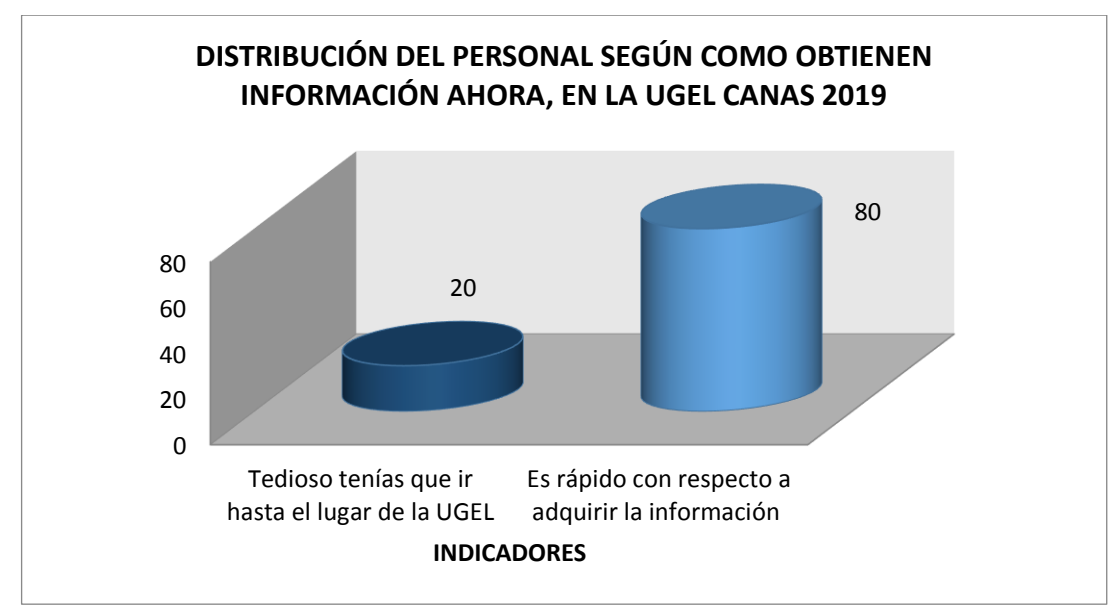

*Figura 18. Distribución del Personal según como Obtienen Información ahora, en la Ugel Canas 2019*

#### **Fuente**: Entrevista Directa

**Interpretación**.- según la tabla Nº 5 y figura Nº 18, podemos ver que el 80% del personal de la UGEL, indican que si es rápido con respecto a adquirir información y el 20% del personal dijeron que tenían que ir hasta la misma Institución para averiguar alguna información (Tedioso).

### **4.6.MÉTRICAS DE LA FUNCIÓN**

Valores del dominio de información de administración de contenidos web usando tecnologías internet information server - IIS y asp.net para la unidad de gestión educativa canas cusco – Ugel Canas 313.

No olvide citar esta tesis

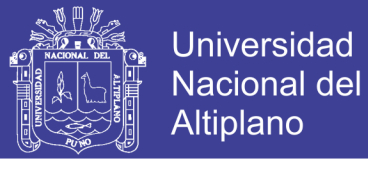

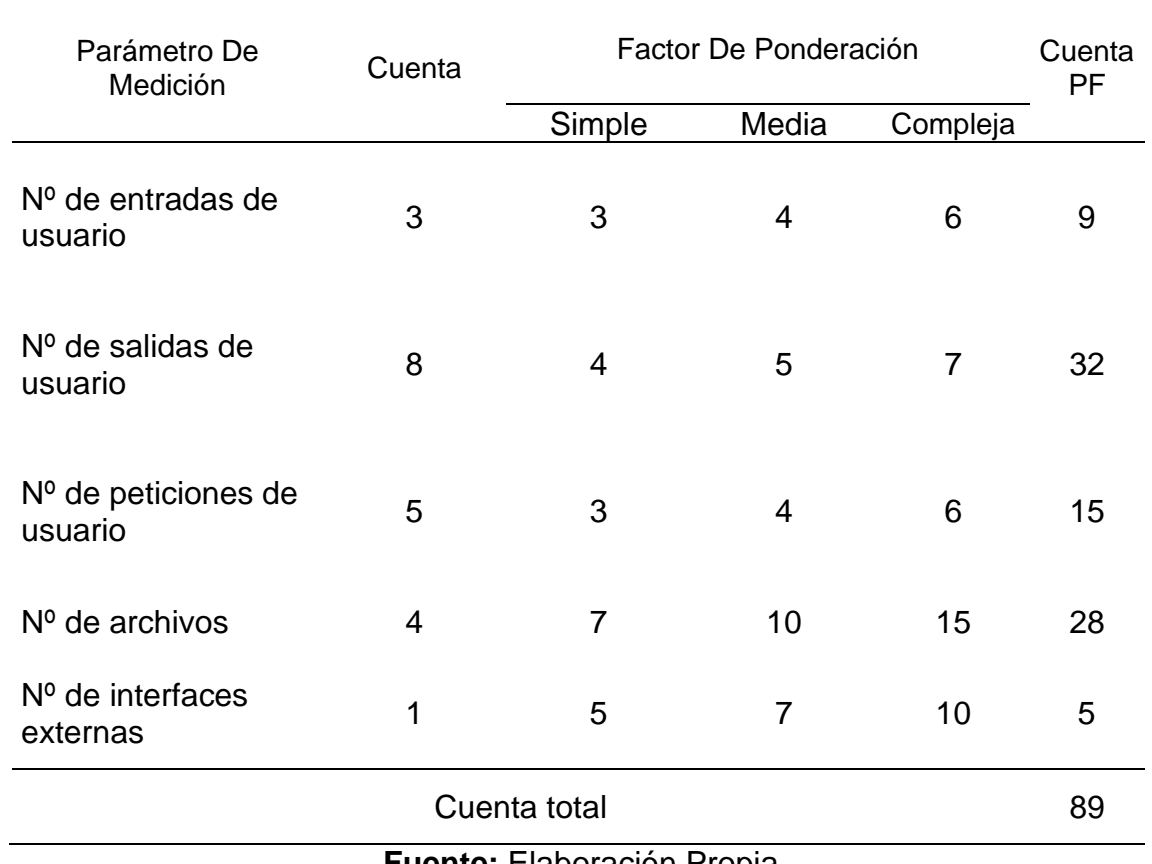

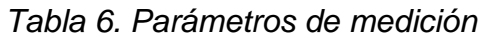

**Fuente:** Elaboración Propia

### **Para calcular los puntos de función se utilizó la siguiente relación.**

PF = CUENTA \_ TOTAL \* [0.65 + 0.01\*SUM (fi)]

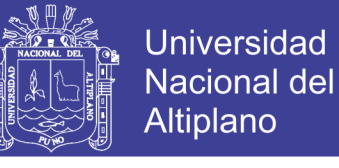

### *Tabla 7. Valores de ajuste de la complejidad del sistema*

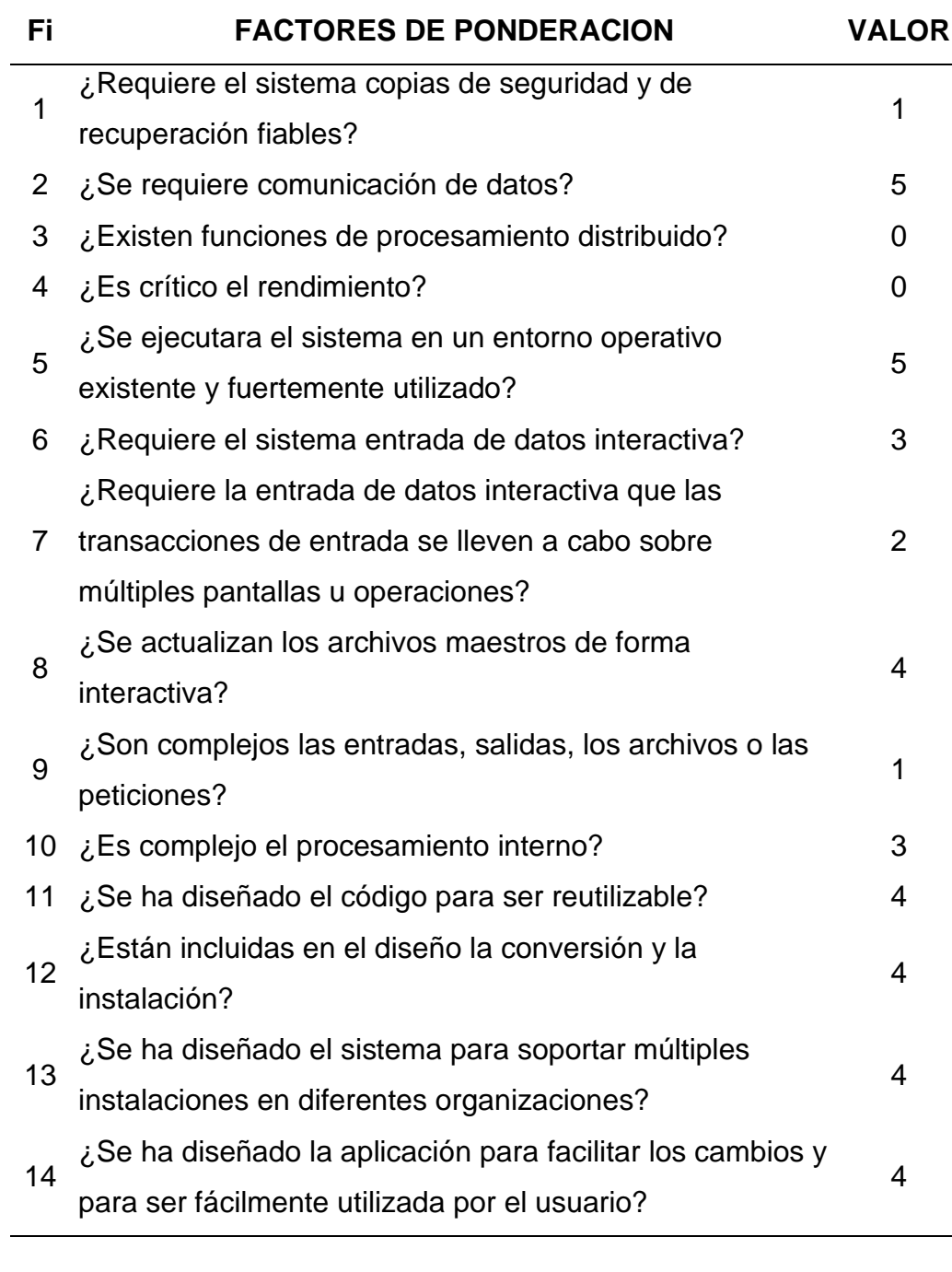

#### TOTAL 40

**Fuente:** elaboración propia

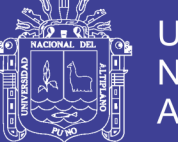

Por consiguiente:

### **PF = 89 \* [0.65 + 0.01\*40]**

#### **PF = 93.45**

➢ El tiempo estimado que se tardó en la implementación del sistema es

de 3 meses entonces:

Productividad media = PF/ mes-persona = 93.45/3 = 31.15

➢ Según la tarifa laboral estimada en persona/mes, el coste por PF es

aproximadamente:

Tarifa laboral= sueldo mínimo / productividad media

 $= 950/31.15 = 16.05$ 

El coste estimado del sistema es de 2745 soles es el esfuerzo de una persona.

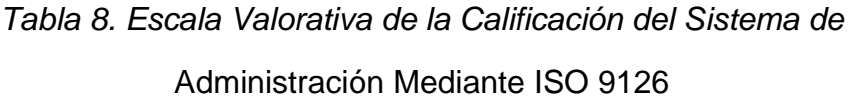

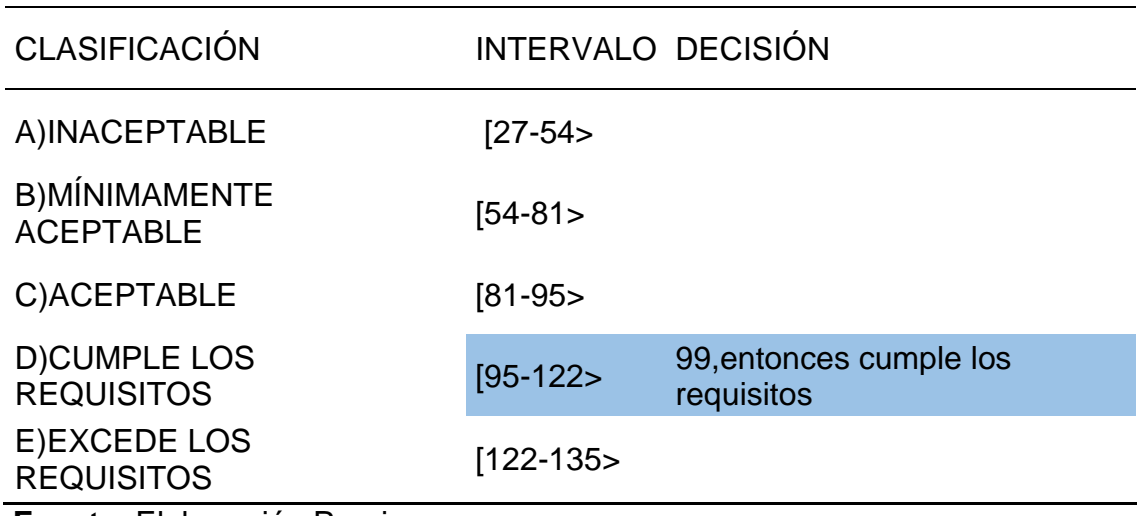

**Fuente**: Elaboración Propia

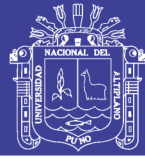

### **CONCLUSIONES**

- **PRIMERA.** La información recabada durante el desarrollo del sistema de administración contribuyo a una implementación adecuada, satisfaciendo a todos y a cada uno de los requerimientos del trabajo de investigación para la comunicación Web con los profesores de la UGEL Canas.
- **SEGUNDA.** Para el diseño del modelo se hizo un análisis orientado a objetos para el modelado de base de datos y el diseño de interfaz principal y otros para la administración de contenidos web la Unidad de Gestión Educativa Canas Cusco – UGEL Canas.
- **TERCERA.** Se desarrolló de acuerdo a la metodología XP (programación extrema), donde todos los artefactos son objeto de modificaciones a lo largo del proceso de desarrollo, lo cual, fue eje fundamental para que al término del proceso se pueda tener una versión definitiva y completa, para mejorar la administración de contenidos web la Unidad de Gestión Educativa Canas Cusco – UGEL Canas.
- **CUARTA.** La evaluación del sistema usando tecnologías internet Information Server - IIS y Asp.net mejoro la administración de contenidos web, se utilizó una encuesta al personal administrativo de la Unidad de gestión Educativa Local Canas.

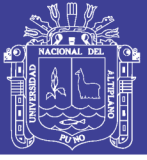

### **RECOMENDACIONES**

- **PRIMERA.** Para posteriores investigaciones similares, se recomienda, involucrar en forma completa todo lo que respecta a la parte administrativa, para tener una visión y un control completo de la unidad de Gestión Educativa Local.
- **SEGUNDA.** Que en la próxima implementación de un sistema de contenidos web, se pueda realizar trámites documentarios que faciliten a los docentes de educación básica y a la población en general.
- **TERCERA.** Se recomienda que se mantenga el uso de la metodología XP, en caso individual y/o SCRUM si uno trabaja en equipo, como proceso de desarrollo de software, dado que garantiza un producto final óptimo, por ser iterativo y ágil, asegurar la producción de software de calidad dentro de plazos predecibles.
- **CUARTA.** Que en las siguientes investigaciones de sistemas de administración puedan realizar video conferencias, capacitación y otros en tiempo real.

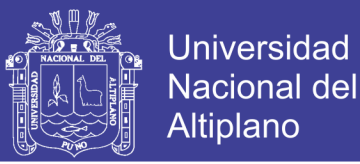

### **REFERENCIAS BOBLIOGRÁFICAS**

- Abrahamsson, P., Salo, O., Ronkainen, J., & Warsta, J. (2017). Agile software development methods: Review and analysis. *arXiv preprint arXiv:1709.08439*.
- Adell, A. S. (1995). *La navegación hipertextual en el World-Wide Web: implicaciones para el diseño de materiales educativos*: L'autor.
- Aguilar González, I. E., Guzmán Vásquez, S. L., Mejía López, J. A., Rivera Machado, M. R., & Ventura Arenivar, J. A. (2018). *Sistema Informático de Gestión Administrativa de la Secretaría de Cultura de San Salvador.* Universidad de El Salvador.
- Alarcón, V. F. (2006). *Desarrollo de sistemas de información: una metodología basada en el modelado* (Vol. 120): Univ. Politèc. de Catalunya.
- Apaza Quispe, G. (2014). Sistema informático de gestión administrativa para la Coordinación de investigación de la Facultad de Ingeniería estadística e Informática de la UNA Puno año 2014.
- Brambila, D. A. C., & Obando, A. L. (2015). Sistema de evaluaciones en línea como herramienta para los niveles de educación media superior. *RIDE Revista Iberoamericana para la Investigación y el Desarrollo Educativo, 6*(11).
- Canós, J. H., & Letelier, M. C. P. P. (2012). Metodologías ágiles en el desarrollo de software.
- Figueroa, R. G., Solís, C. J., & Cabrera, A. A. (2008). Metodologías tradicionales vs. metodologías ágiles. *Universidad Técnica Particular de Loja, Escuela de Ciencias de la Computación*.

No olvide citar esta tesis

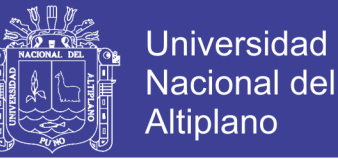

- García, J., & Abraham, F. (2012). *Desarrollo y aplicación de un sistema de soporte a la decisión diagnostico cognitivo en web para la gestión de contenidos en un sistema de educación virtual.*
- Hernández Sampieri, R., Fernández Collado, C., & Baptista Lucio, P. (2010). Metodología de la investigación (Vol. 3): México: McGraw-Hill.
- <span id="page-63-0"></span>Joskowicz, J. (2008). Reglas y prácticas en eXtreme Programming. *Universidad de Vigo, 22*.
- Pástor Ramírez, D. M. *Modelo para la generación de cursos virtuales usando tecnologías de la web semántica para sistemas de gestión de aprendizaje.* Universidad Nacional de Colombia-Sede Medellín.
- Poppendieck, M., & Poppendieck, T. (2003). *Lean Software Development: An Agile Toolkit: An Agile Toolkit*: Addison-Wesley.
- Reyna, N. A. C. (2017). Implementación de la Nube Computacional para la Gestión de Proyectos En La Empresa B&B Murillo Sac–Arequipa; 2017. In Crescendo Ingeniería, 4(2), 159-166.
- Ribes, X. (2007). La Web 2.0. El valor de los metadatos y de la inteligencia colectiva. *Telos, 73*, 36-43.
- Roger, S. P. (2002). *Ingeniería de Software: Un enfoque práctico*: McGraw Hill.
- Romero Galindo, R. M. (2012). Análisis, diseño e implementación de un sistema de información aplicado a la gestión educativa en centros de educación especial.
- Salazar, O. A., Aguirre, F. A. M., & Osorio, J. A. C. (2011). Herramientas para el desarrollo rápido de aplicaciones web. *Scientia et technica, 1*(47), 254- 258.

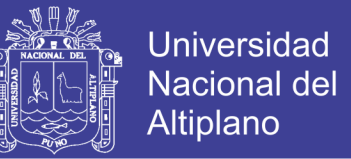

- Torres Cruz, F. (2016). Plataforma web basada en cloud computing para el seguimiento de proyectos de tesis de pregrado UNA Puno 2016.
- Valderrama Guayan, F. E., & Benites Barrientos, R. (2014). Desarrollo de un sistema informático web para la gestión de producción de calzados de la empresa jaguar SAC Utilizando la metodología AUP y tecnología asp. net framework mvc3.

Van Der Henst, C. (2005). ¿ Qué es la Web 2.0. *Recuperado el, 15*.

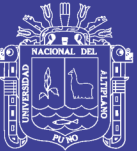

**ANEXOS**

Repositorio Institucional UNA-PUNO

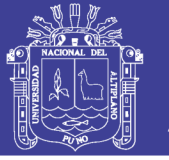

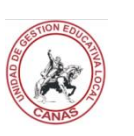

**ANEXO A:** ENCUESTA AL PERSONAL

UNIVERSIDAD NACIONAL DEL ALTIPLANO-PUNO

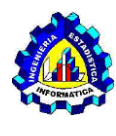

ESCUELA PROFESIONAL DE INGENIERIA ESTADISTICA E INFORMATICA

### **ENCUESTA**

IMPLEMENTACIÓN DE SISTEMA DE ADMINISTRACIÓN DE

CONTENIDOS WEB USANDO TECNOLOGIAS INTERNET INFORMATION

SERVER - IIS Y ASP.NET PARA LA UNIDAD DE GESTION EDUCATIVA

CANAS CUSCO – UGEL CANAS 313

**Por favor responda con sinceridad las preguntas:**

- 1. ¿Cree UD. Que el sistema de administración de contenidos web de la Institución su interfaz es ergonómico y adecuado?
	- a) Si
	- b) No
	- c) regular
- 2. Con la implementación del sistema ¿cree Ud. que le ayudara en informarse de comunicados, noticias, convocatorias y otros?
	- a) Si
	- b) No
	- c) a veces
- 3. Antes de tener el sistema de administración, ¿cómo eran para adquirir información de la UGEL Canas?
	- a) Tedioso tenías que ir hasta el lugar de la UGEL
	- b) No estaba informado nada de la UGEL
	- c) Es rápido con respecto a adquirir la información

No olvide citar esta tesis

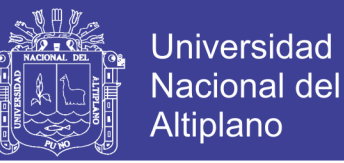

- 4. Ahora al tener el sistema de administración, ¿cómo eran para adquirir información de la UGEL Canas?
	- a) Tedioso tenías que ir hasta el lugar de la UGEL
	- b) No estaba informado nada de la UGEL
	- c) Es rápido con respecto a adquirir la información

Gracias por su colaboración

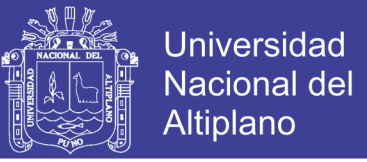

### **ANEXO B:** FICHA DE EVALUACION DEL ISO 9126

### *Ficha de Evaluación de la calidad del Producto Estándar ISO – 9126*

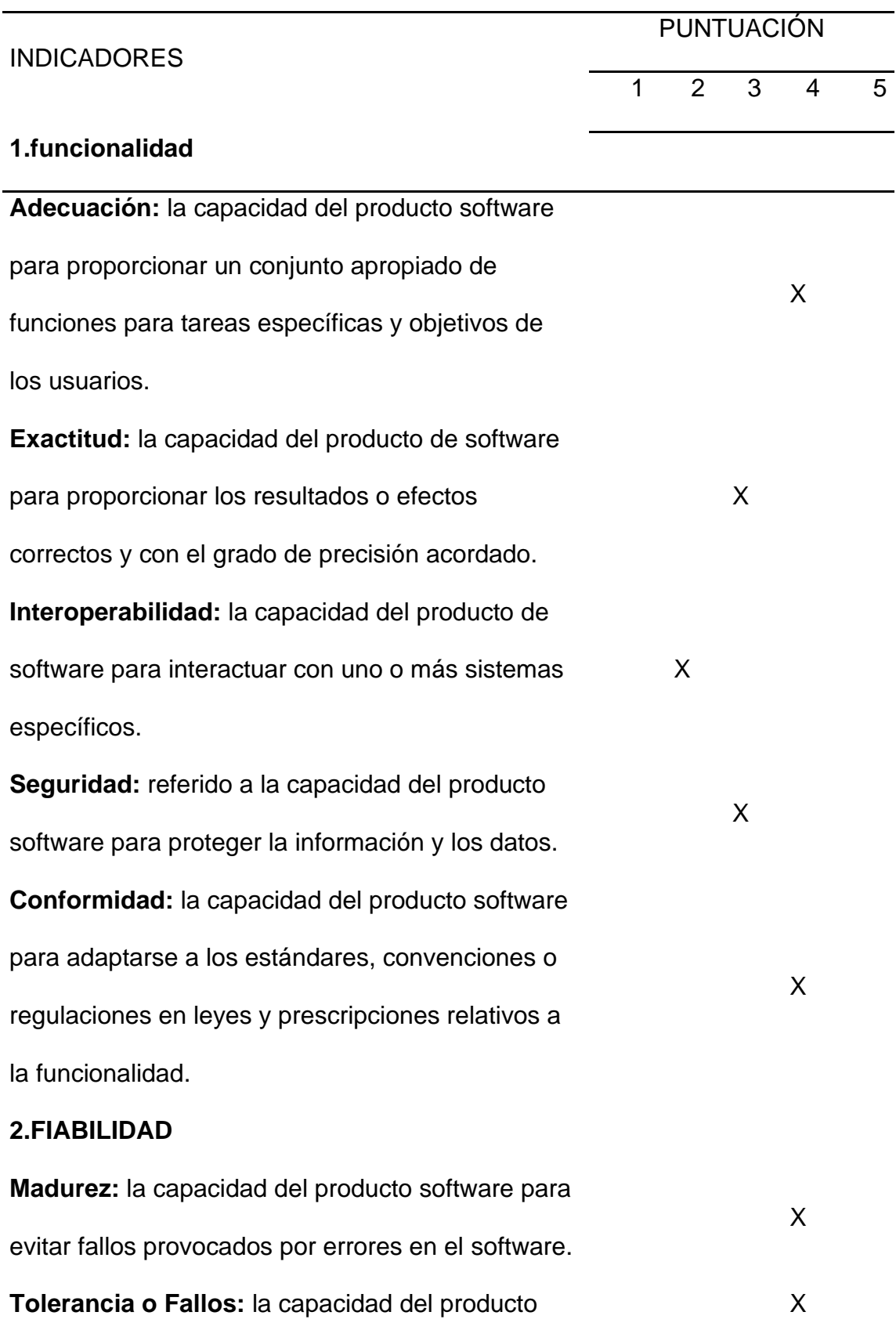

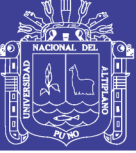

Universidad Nacional del Altiplano

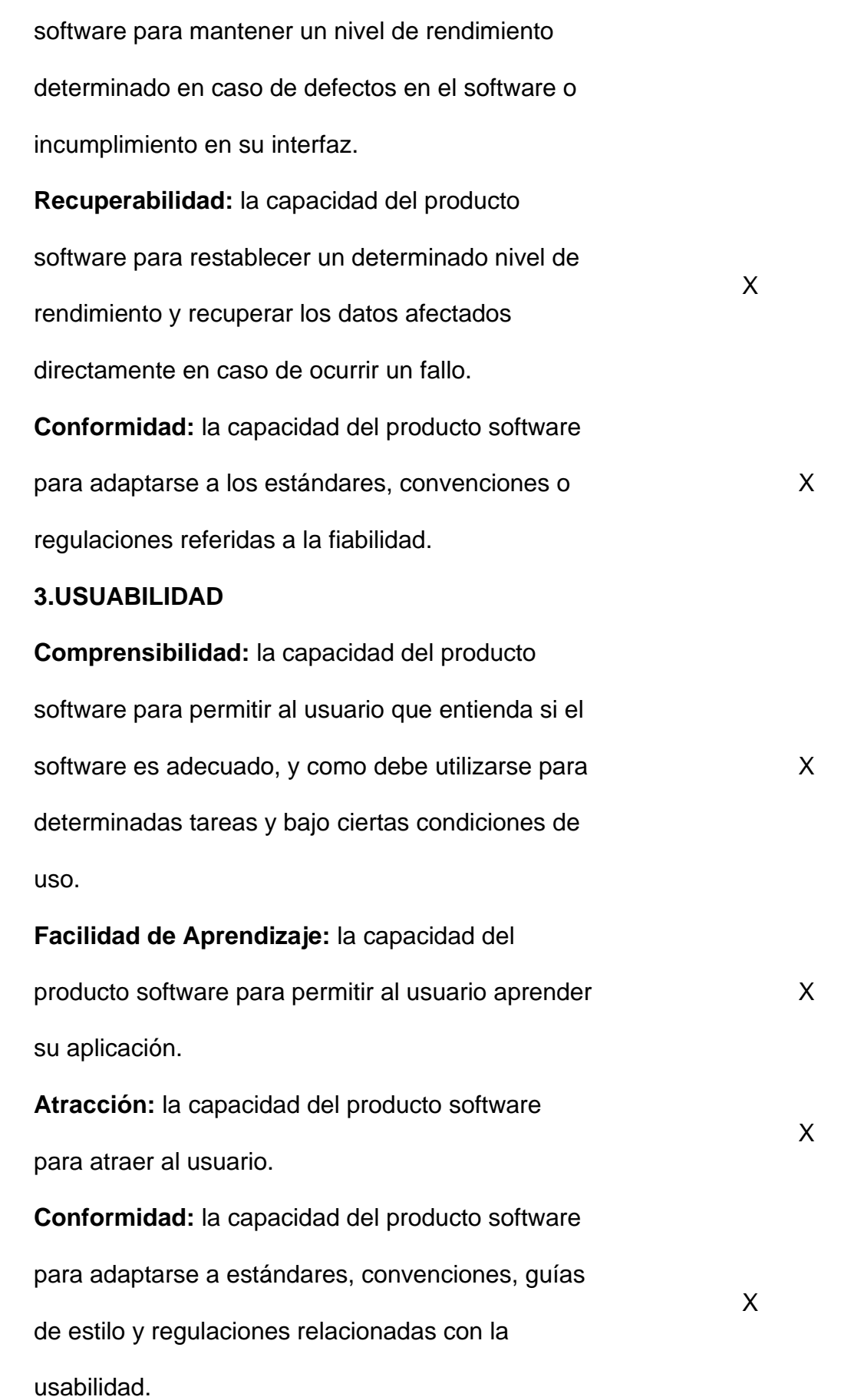

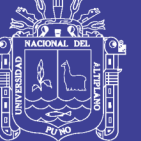

Universidad Nacional del Altiplano

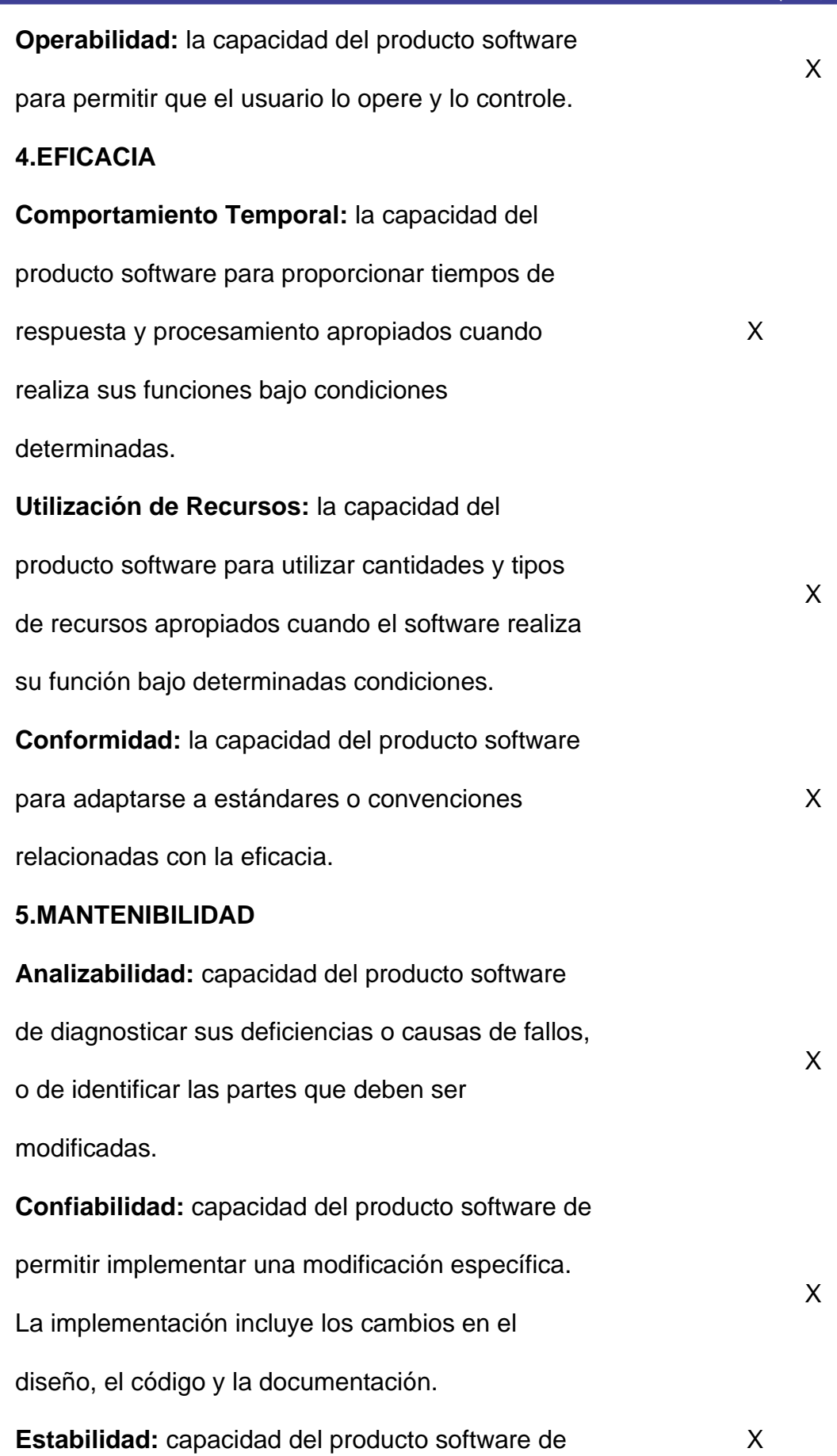

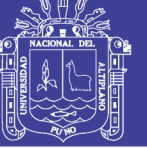

evitar los defectos inesperados de las modificaciones.

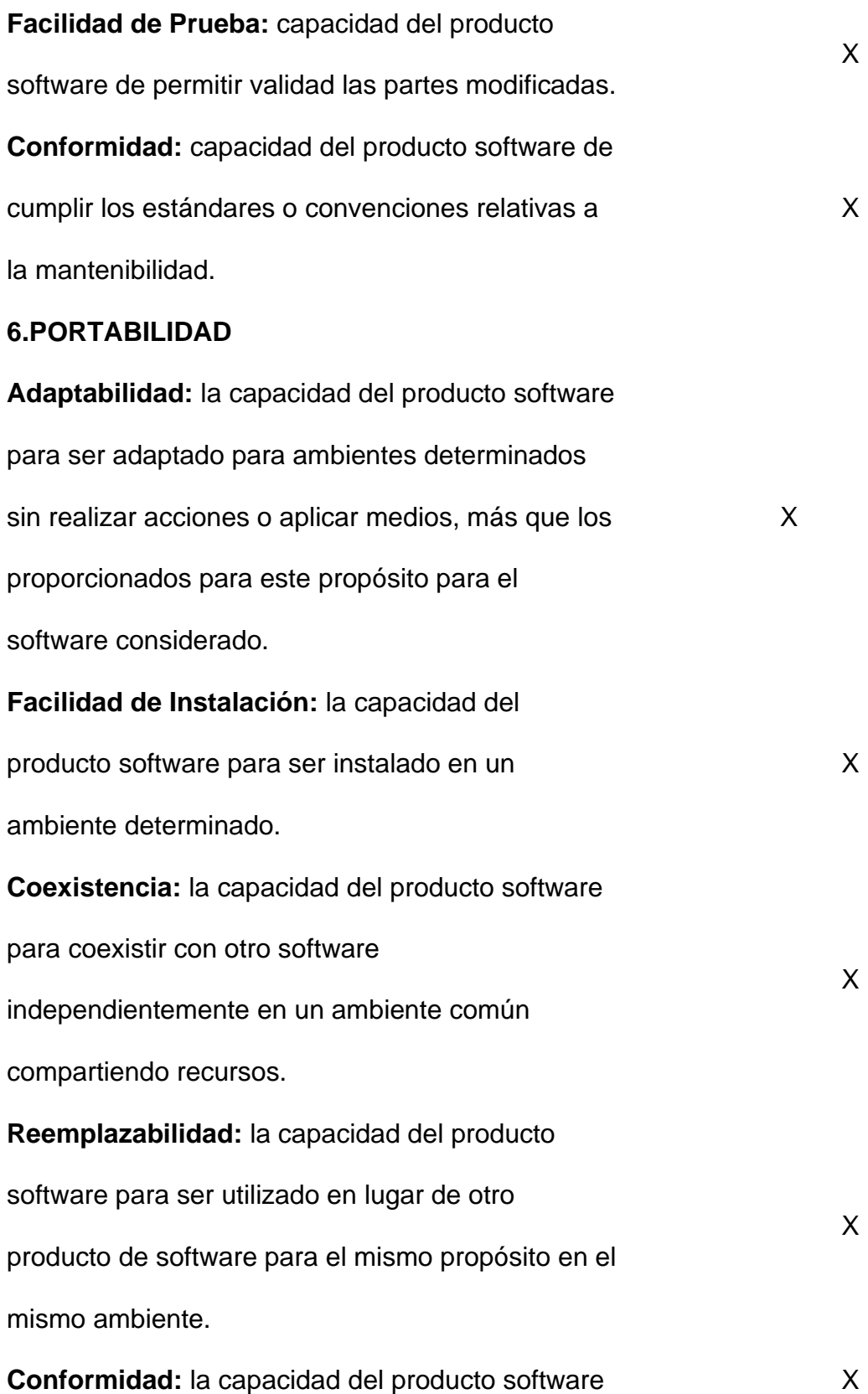
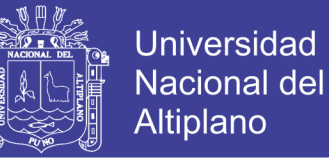

#### para adaptarse a estándares relacionados con la

portabilidad.

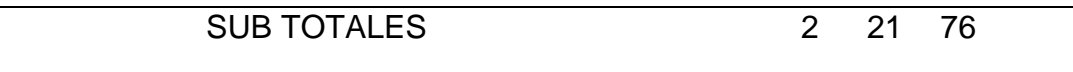

TOTAL 99

Fuente: Ficha de Evaluación ISO – 9126

### **ANEXO C:** CODIGO FUENTE: ASP WEB CONFIG

<Project Sdk="Microsoft.NET.Sdk.Web">

<PropertyGroup>

<TargetFramework>netcoreapp2.0</TargetFramework>

</PropertyGroup>

<ItemGroup>

<PackageReference Include="Microsoft.AspNetCore.All" Version="2.0.0" />

</ItemGroup>

<ItemGroup>

<DotNetCliToolReference

Include="Microsoft.VisualStudio.Web.CodeGeneration.Tools" Version="2.0.0" />

</ItemGroup>

</Project>

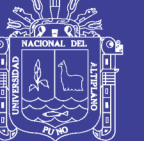

**Universidad Nacional del Altiplano** 

### **ANEXO D:** CODIGO FUENTE: CONTROLADOR WEB

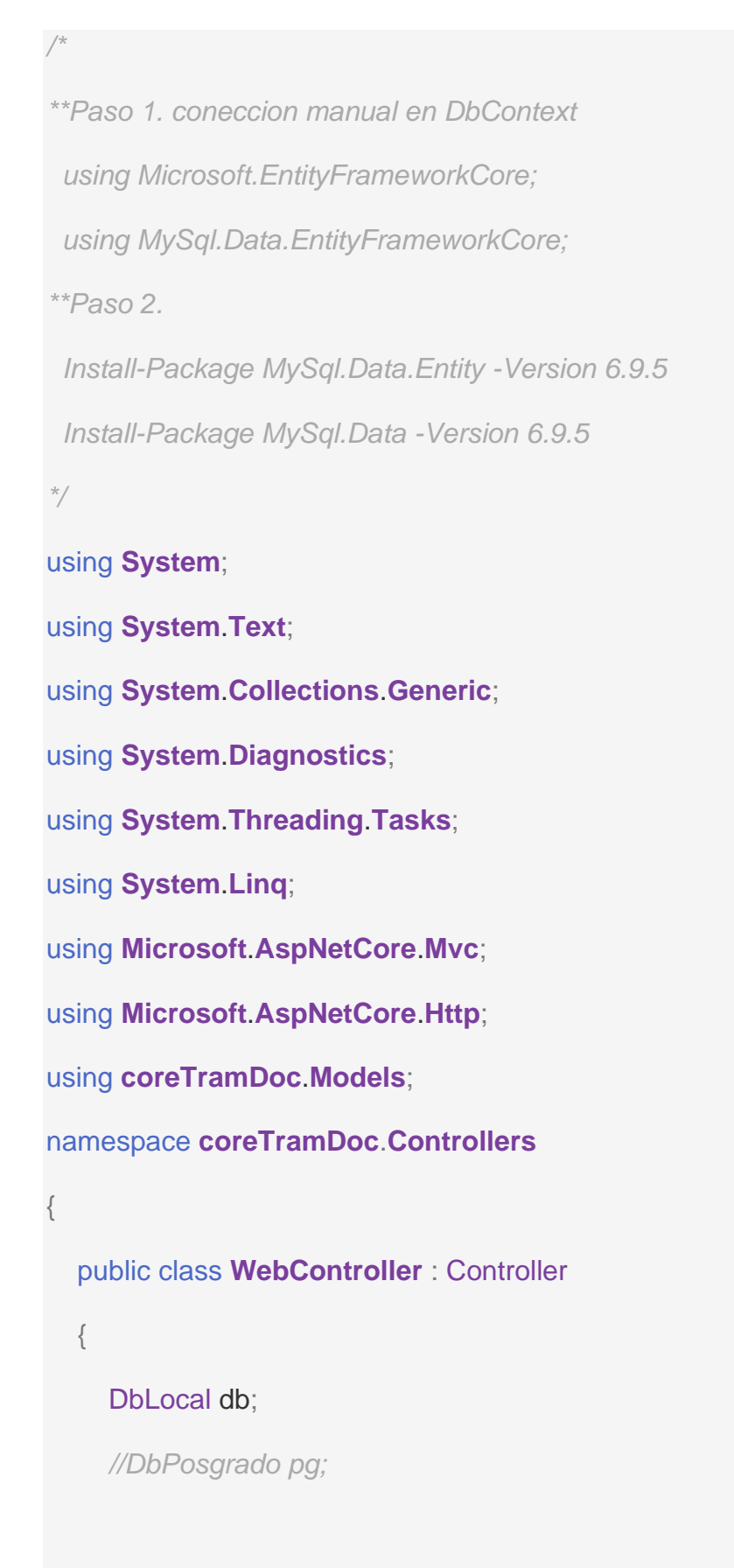

 $\{$ 

}

{

}

 $\left\{\begin{array}{ccc} \end{array}\right\}$ 

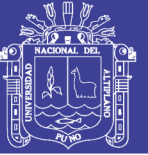

```
 public WebController( DbLocal _db )
  db = \_db; public IActionResult Index()
   return Content("Módulo en Desarrollo");
 [Route("Web/{id}")]
 public IActionResult Desplegar( string id )
   id = id.ToLower();
   ///DateTime dt; dt.Date
   // buscar en BD los alias si encontramos a renderizar como WEB
  var tbl = from e in db.ugePaginas
         where e.Alias==id
         select e;
           if( tbl.Count() > 0 ){
      var row = tbl.First();
     // elementos limpios RAW
     if(row<math>Layer == 0) return Content( row.Contenido );
      // elementos anidados subpaginas
      ViewBag.Contenido = row.Contenido;
```
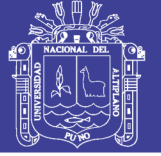

```
 } else {
           // avisar que no hay este alias
           ViewBag.Contenido = "Módulo en desarrollo";
        }
        return View("Desplegar");
      }
      [Route("Web/About")]
      [Route("Web/About/{id}")]
      public IActionResult About( string id )
\{if( id == null) id = "123"; ViewData["msg1"] = Crypt.doSHA1( id );
        ViewData["msg2"] = Crypt.doPass( id );
                return View();
     }
           [Route("Web/Transparencia")]
      public IActionResult Transparencia()
      {
        return View();
      }
      [Route("Web/apiData/{dni}")]
      public async Task<string> apiData( string dni )
\{if(\text{d}ni==null ||\text{d}ni.Length != 8 )
        {
```
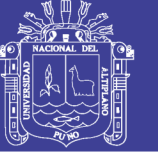

**Universidad Nacional del Altiplano** 

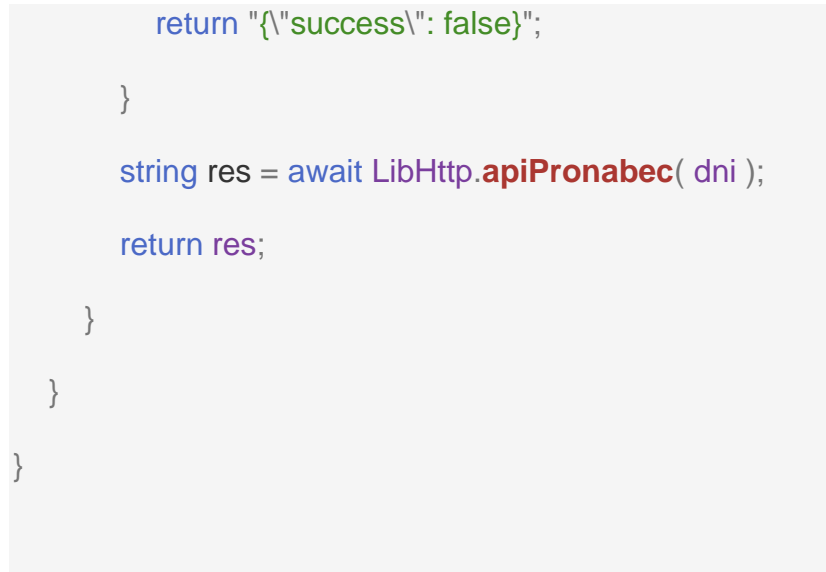

#### **ANEXO E: CODIGO FUENTE: CONTROLADOR NOTICIAS**

using **System**;

using **System**.**Text**;

using **System**.**Collections**.**Generic**;

using **System**.**Diagnostics**;

using **System**.**Threading**.**Tasks**;

using **System**.**Linq**;

using **Microsoft**.**AspNetCore**.**Mvc**;

using **Microsoft**.**AspNetCore**.**Http**;

using **coreTramDoc**.**Models**;

namespace **coreTramDoc**.**Controllers**

```
 public class NoticiasController : Controller
```
{

{

DbLocal db;

public **NoticiasController**( DbLocal \_db )

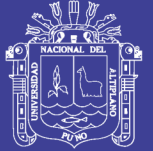

**Universidad Nacional del** Altiplano

```
\{db = db;
     }
     // renderizar con Layout completo
     public IActionResult Index()
     {
       ViewBag.Layout = true;
        ViewBag.ugeNotis = from e in db.ugeNoticias
                    orderby e.Id descending
                    select e;
        return View("Top");
     }
      // renderizar solo lista de noticias sin Layout
     public IActionResult Top( int id )
\{ViewBag.Layout = false; ViewBag.ugeNotis = ( from e in db.ugeNoticias
                     orderby e.Id descending
                     select e ).Take( id ); // Take Top N
        return View();
     }
   }
```
}

using **System**;

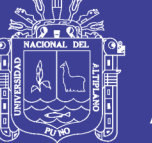

### **Universidad Nacional del** Altiplano

### **ANEXO F:** CODIGO FUENTE: CONTROLADOR ADMIN

```
using System.Text;
using System.Threading.Tasks;
using System.Linq;
using Microsoft.AspNetCore.Mvc;
using Microsoft.AspNetCore.Http;
//using System.Text.RegularExpressions;
//using System.Collections.Generic;
//using System.Diagnostics;
using coreTramDoc.Models;
namespace coreTramDoc.Controllers
{
   public class AdminController : Controller
   {
     DbLocal db;
     public AdminController( DbLocal _db )
     {
       db = db;
     }
         public IActionResult Index()
\{ ViewBag.Sess = GetSession();
        if ( ViewBag.Sess != null )
```
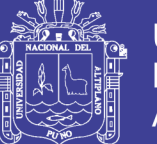

```
\{ ViewBag.NotisN = (from e in db.ugeNoticias select e).Count();
           ViewBag.pagisN = (from e in db.ugePaginas select e).Count();
            return View("Index");
        }
         else
           return View("Login");
      }
      //-------------------------------------------------------------------
      // Area de acciones del sistema de administración
      //-------------------------------------------------------------------
      public IActionResult Noticias( string id="" )
      {
         if ( GetSession() == null ) return Logout();
         //------------------------------------------
         String[] args;
             var tbl = from e in db.ugeNoticias
                orderby e.Id descending
                select e;
                 ViewBag.ugeNotis = tbl;
         ViewBag.totNotis = tbl.Count();
               if(id.length > 0)
         {
           args = id.Split("=");
```
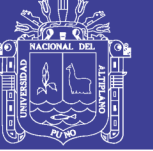

**Universidad Nacional del** Altiplano

```
ViewBag.notiId = StrToInt( args[1] );
           ViewBag.rowNot = db.ugeNoticias.Find( ViewBag.notild );
            if( args[0] == "duhast" ) return View("NotiAdd");
            if( args[0] == "editit" ) return View("NotiEdit");
           if( args[0] == "delete" ) return View("NotiDel");
         }
         return View();
      }
     [HttpPost]
      public IActionResult delNoti( int notId )
\left\{\begin{array}{ccc} \end{array}\right\} ugeNoticia noti;
        if( notId > 0 ){
            noti = db.ugeNoticias.Find( notId );
           db.ugeNoticias.Remove( noti );
           db.SaveChanges();
         }
         return RedirectToAction("Noticias");
      }
     [HttpPost]
      public IActionResult GrabNoti( int notId, string archi,
                           string titul, string conte, int tipo )
\{ ugeNoticia noti;
```
80

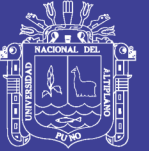

**Universidad Nacional del** Altiplano

```
if( notId == 0 ){
      noti = new ugeNoticia{
       Estado = 1,
       Foto = archi,Titulo = titul, Contenido = conte,
        Fecha = DateTime.Now
     };
      db.ugeNoticias.Add( noti );
     db.SaveChanges();
     //db.SaveChangesAsync();
     //return "Registro insertado";
     return RedirectToAction("Noticias");
   }
   noti = db.ugeNoticias.Find( notId );
   noti.Contenido = conte;
  noti. Titulo = titul;noti.Foto = archi;
   db.ugeNoticias.Update( noti );
   //db.SaveChangesAsync();
   db.SaveChanges();
   //return "Edición finalizada";
   return RedirectToAction("Noticias");
 }
```
No olvide citar esta tesis

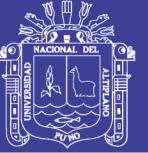

```
 private int StrToInt( string val )
 {
  int value = 0;
   if(int.TryParse(val, out value))
      return value;
   else
      return value;
 }
 public IActionResult Paginas()
 {
   if ( GetSession() == null ) return Logout();
   return View();
 }
[HttpPost]
 public ActionResult Login(string user, string pass, int[] valor)
 {
   // foreach( int item in valor )
   // string.IsNullOrEmpty( user )
   var usr = from e in db.ugeOficinas
          where e.Usuario==user && e.Clave==Crypt.doPass(pass)
          select e;
  if ( usr.Count() == 0 )
   {
      ViewBag.Error = "(" + user + ") : Usuario incorrecto";
      return View("Login");
```
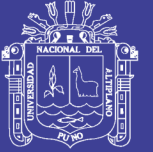

```
 }
   // quitar los mensajes de alerta
   ViewBag.Error = "";
   // datos de admin en session
   var ofi = usr.First();
   HttpContext.Session.Set<SessData>( "tmpSess", new SessData{
       IdOfi = ofi.Id,Level = ofi.Nivel UserName = ofi.NombOfi,
        UserResp = ofi.Usuario
     }
   );
   return RedirectToAction("");
 }
 public ActionResult Logout()
 {
   SessData sess = HttpContext.Session.Get<SessData>( "tmpSess" );
   //if( sess!=null )
   // logAdd( sess.UserResp, "Logout" );
   HttpContext.Session.Clear();
   ViewBag.Error = null;
   return RedirectToAction("");
 }
 private SessData GetSession()
 {
```
}

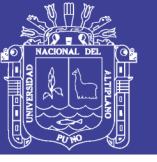

```
 return HttpContext.Session.Get<SessData>( "tmpSess" );
   }
   //-------------------------------------------------------------------
   // Area de acciones del sistema de conex
    //-------------------------------------------------------------------
    public async Task<string> apiDatos( string id )
    {
      return await LibHttp.apiSunaDatos( id );
   }
   public async Task<string> apiBecas( string id )
    {
      return await LibHttp.apiPronabec( id );
   }
 }
```
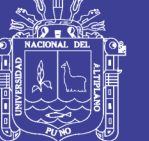

**Universidad Nacional del Altiplano** 

#### **ANEXO G:** CODIGO FUENTE: CONTROLADOR SESIONES

```
using System;
using System.Text;
using System.Threading.Tasks;
using Microsoft.AspNetCore.Http;
using Newtonsoft.Json;
namespace coreTramDoc.Controllers
{
   // solo sesion local sin DB
   public class SessData
   {
     public int IdOfi;
     public int Level;
     public string UserName;
     public string UserResp;
   }
   public static class Crypt
   {
     // funciones de Extension para clase Session usar Objetos
     public static void Set<T>(this ISession session, string key, T value)
\{ session.SetString( key, JsonConvert.SerializeObject(value) );
 }
     public static T Get<T>(this ISession session, string key)
```
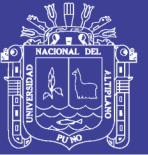

```
\{ var value = session.GetString( key );
       return (value == null) ?
             default(T) :
             JsonConvert.DeserializeObject<T>( value );
     }
          public static string doSHA1( string input )
     {
        if (input == null) return "";
        var sha1 = System.Security.Cryptography.SHA1.Create();
        byte[] b = Encoding.UTF8.GetBytes(input);
        b = sha1.ComputeHash(b);
        StringBuilder sb = new StringBuilder();
        foreach (byte x in b)
          sb.Append( x.ToString("x2") );
        return sb.ToString().ToUpper();
     }
     // * += 2 x SHA1
     public static string doPass( string input )
\{if (input == null) return "";
        var sha1 = System.Security.Cryptography.SHA1.Create();
        byte[] b = Encoding.UTF8.GetBytes(input);
        b = sha1.ComputeHash(b);
        b = sha1.ComputeHash(b);
```
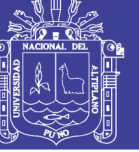

**Universidad Nacional del Altiplano** 

```
 StringBuilder sb = new StringBuilder();
        foreach (byte x in b) // Hex00
           sb.Append( x.ToString("x2") );
        return "*" + sb.ToString().ToUpper();
     }
   }
}
```
**ANEXO H:** CODIGO FUENTE: CONTROLADOR HTTP REQUESTS

```
using System;
```
using **System**.**Linq**;

using **System**.**Collections**.**Generic**;

using **System**.**Threading**.**Tasks**;

using **Microsoft**.**AspNetCore**.**Mvc**;

using **System**.**Net**.**Http**;

using **System**.**Net**.**Http**.**Headers**;

```
using Newtonsoft.Json;
```
using **System**.**Text**;

{

public static class **LibHttp**

```
 /*
 public static Task<string> apiReniDatos( string numdni )
 {
   var args = new Dictionary<string, string>
    {
      { "numdni", numdni },
```
87

No olvide citar esta tesis

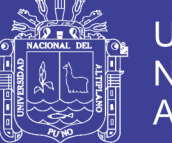

**Universidad Nacional del Altiplano** 

```
 { "certif", "0F231" }
     };
      HttpContent form = new FormUrlEncodedContent( args );
      return GetHttpPost( "http://softinge.com/reniec/", form );
   }
   */
      public static Task<string> apiPronabec( string numdni )
   {
      var args = new Dictionary<string, string>
      {
        { "numeroDocumento", numdni }
      };
      HttpContent form = new FormUrlEncodedContent( args );
     x = postulaciones
return GetHttpPost("https://x.pronabec.gob.pe/bap2019/Base/GetReniec",form)
   }
   public static Task<string> apiSunaDatos( string numdni )
   {
      // ?codTipDocIdentidad=01&numDocumento=01010101
      return GetHttpGet( "https://www.sunat.gob.pe/ol-at-
itseleccion/acceso/buscarPersona?txtCaptcha=ZZa4&codTipDocIdentidad=01&
numDocumento=" + numdni, "application/json" );
   }
 //----------------------------------------------------------------------
```
;<br>;

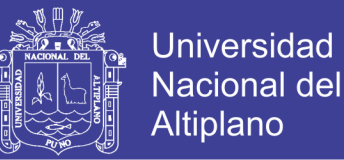

```
 private static async Task<string> GetHttpPost( string url, HttpContent form )
   {
      HttpClient http = new HttpClient();
      using( HttpResponseMessage resp = await http.PostAsync(url,form) )
      {
        //HttpContentHeaders header = content.Headers;
        HttpContent content = resp.Content;
        string result = await content.ReadAsStringAsync();
        return result;
        // JsonConvert.SerializeObject( PostJS );
        // JsonConvert.DeserializeObject<PostJS>(mycontent);
      }
   }
 //----------------------------------------------------------------------
   private static async Task<string> GetHttpGet( string url, string accept )
   {
      HttpClient http = new HttpClient();
     if(accept != null)
        http.DefaultRequestHeaders.Accept.Add(new MediaTypeWithQualityHe
aderValue(accept));
      var response = await http.GetAsync( url );
      var content = await response.Content.ReadAsStringAsync();
      return content;
   }
```
}

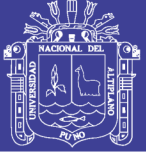

**ANEXO I:** MANUAL DE USUARIO

### **SISTEMA DE ADMINISTRACION DE CONTENIDO WEB**

*//----------------------------------------------------------------------*

Prof. Mario Zavaleta Quispe

Director de la Unidad de Gestión Educativa Local de Canas

Ing. William Rene Quispe Aquino

Responsable de la Oficina de Estadística

Bach. Delia Apaza Campos

Responsable del desarrollo de la Pagina Web

"La tecnología es sólo una herramienta. En términos de motivar a los niños y lograr que trabajen juntos, el profesor es el recurso más importante".

**Bill Gates** 

### **INGRESO AL ADMINISTRADOR**

Una vez dentro de la pagina web se procede a hacer click en la barra de menú

en la opcion ADMIN.

Seguidamente obtendremos la ventana de validación de usuarios.

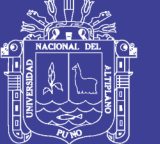

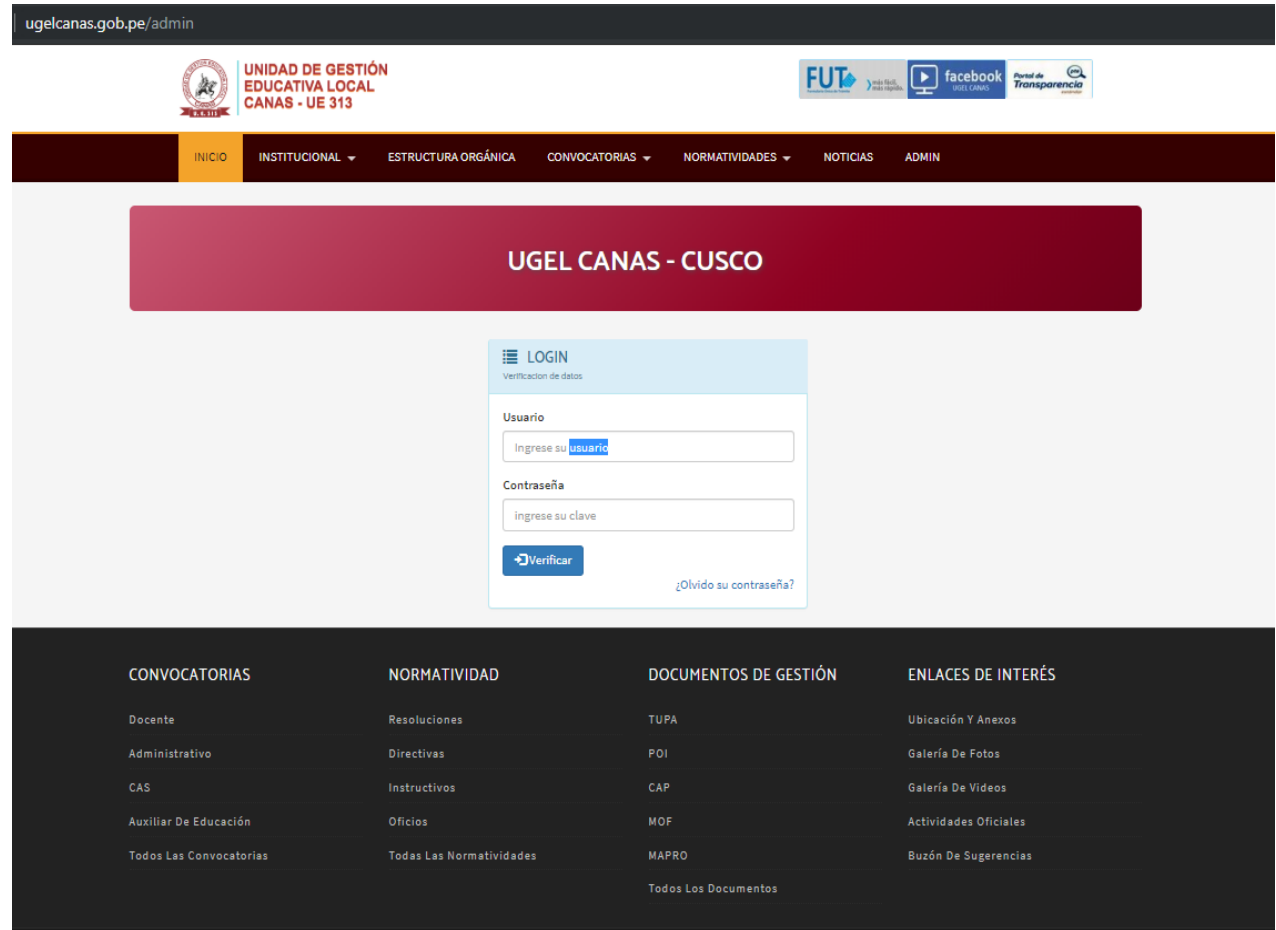

- 1. Ingrese nombre de usuario
- 2. Ingrese clave asignada
- 3. Presione <ENTER> o click en el botón <VERIFICAR>

#### **Panel principal**

El panel de control se divide en dos areas:

**a)** A la izquierda la barra de menús, para seleccionar los elementos a

trabajar (Inicio, Noticias o Páginas)

**b)** A la derecha el panel de despliegue de datos. (inicialmente un listado y conteo de elementos registrados en la página web)

No olvide citar esta tesis

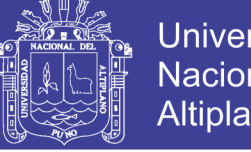

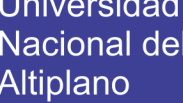

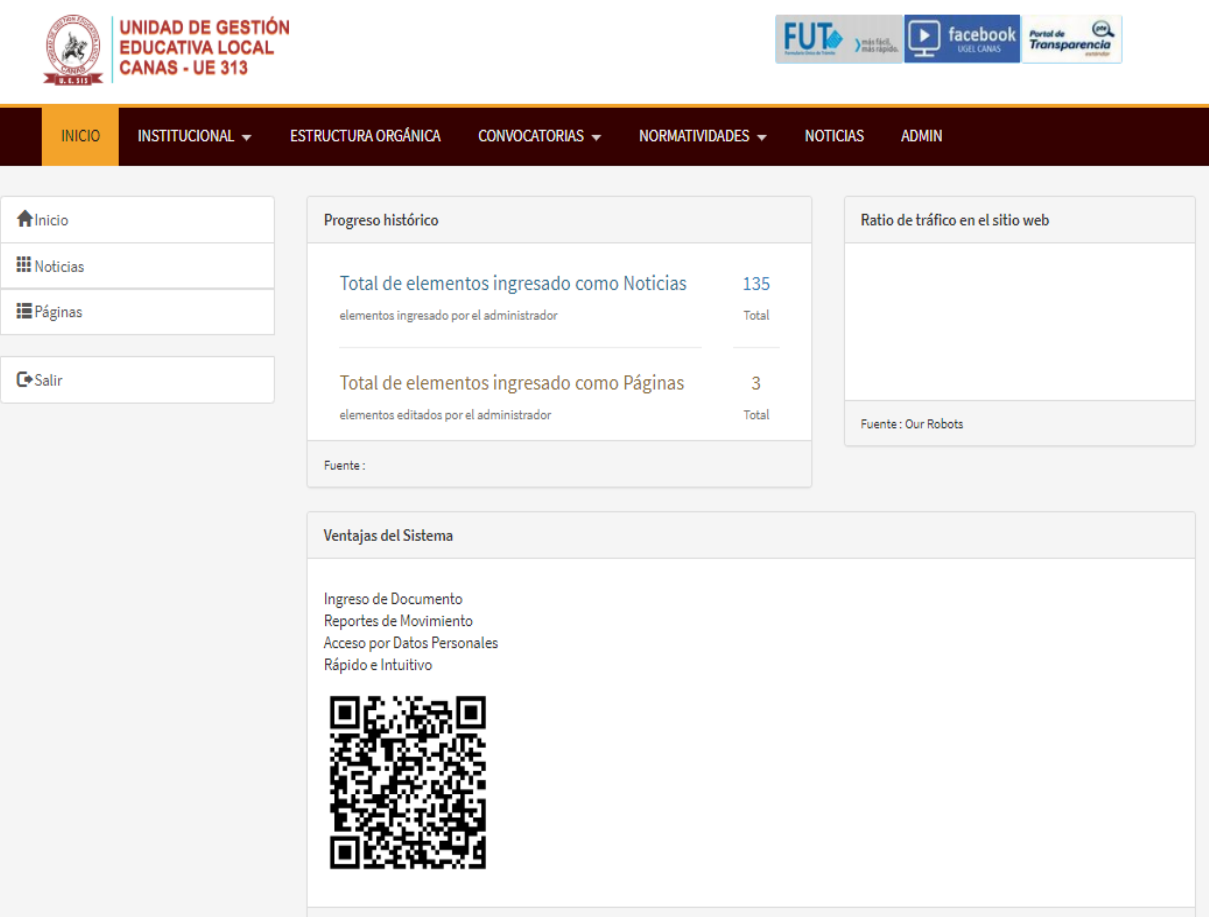

### **ADMINISTRAR NOTICIAS**

La vista geneal se observa asi:

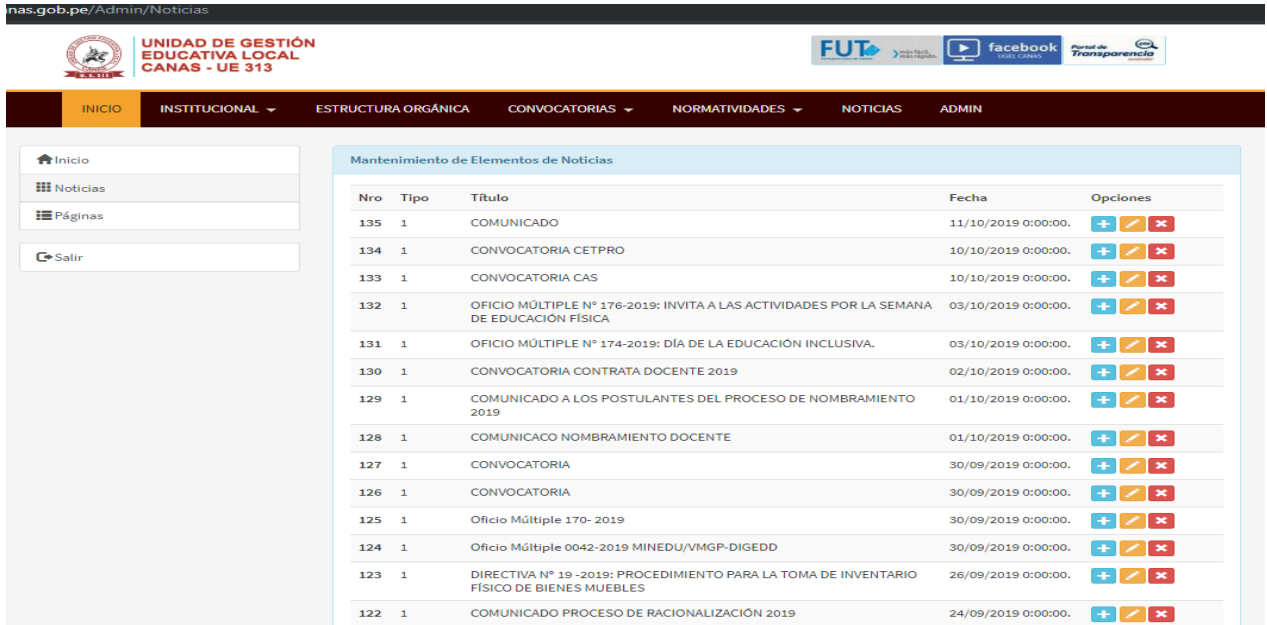

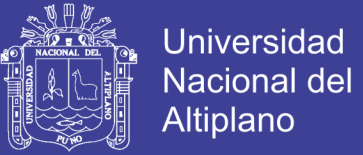

#### **LISTADO DE NOTICIAS:**

Contador, Tipo de noticia por prioridad, título, fecha y opciones por item.

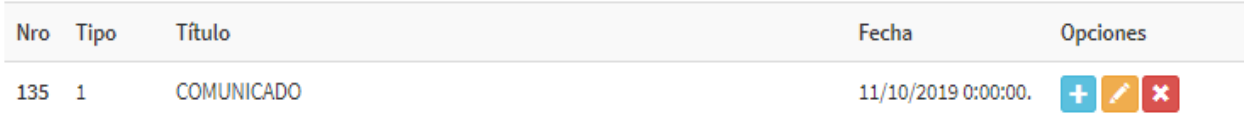

#### **AGREGAR EDITAR BORRAR**

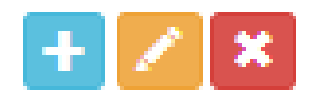

### **EDITOR DE ITEMS NOTICIAS**

Ya sea cuando se ingrese un nuevo item o para editar, la vista rapida de

edicion se muestra de la siguiente forma.

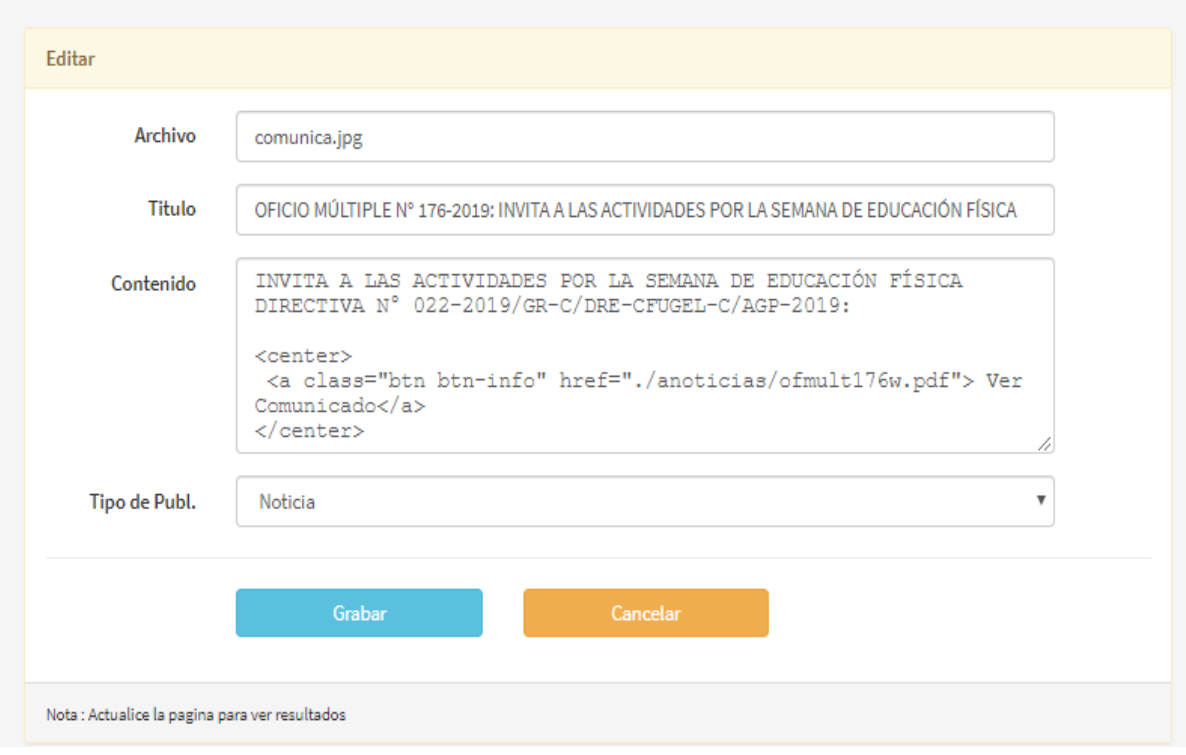